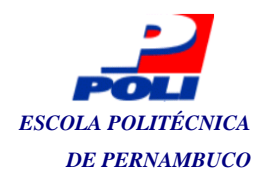

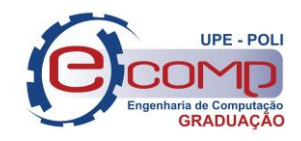

# ESCOLA POLITÉCNICA DE PERNAMBUCO – POLI UNIVERSIDADE DE PERNAMBUCO

MARLON DE LIMA CASTRO

# **APLICATIVO PARA REALIZAÇÃO DE BOLETINS DE OCORRÊNCIAS POLICIAIS**

Recife – PE 2019

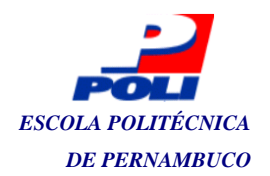

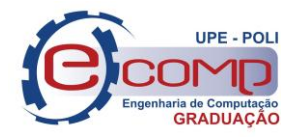

MARLON DE LIMA CASTRO

# **APLICATIVO PARA REALIZAÇÃO DE BOLETINS DE OCORRÊNCIAS POLICIAIS**

Trabalho de Conclusão de Curso apresentado como requisito para obtenção do título de Bacharel em Engenharia de Computação pela Escola Politécnica de Pernambuco – UPE.

Orientadora: Eliane Maria Loiola

Recife – PE, 2019

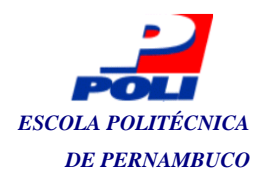

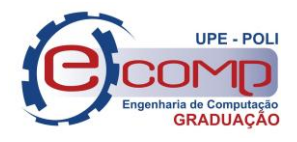

Marlon de Lima Castro

 Aplicativo para realização de boletins de ocorrências policiais / Marlon de Lima Castro. – Recife - PE, 2019. 64f.;30 cm

 Trabalho de Conclusão de Curso (Graduação em Engenharia da Computação) Universidade de Pernambuco, Poli Recife-PE, 2019.

Orientadora: Profª. Drª. Eliane Maria Loiola.

Application for police occurrences

 1. Engenharia de Software. 2. Boletins de ocorrências . 3. Aplicativo. 4. Policia Militar de Pernambuco. I. Maria Loiola, Eliane, (Orientador(a)). II. Título.

UPE (Ecomp 2019)

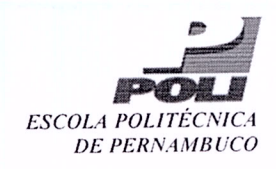

### MONOGRAFIA DE FINAL DE CURSO

## Avaliação Final (para o presidente da banca)\*

No dia 17/12/2019, às 18h, reuniu-se para deliberar sobre a defesa da monografia de conclusão de curso do(a) discente MARLON DE LIMA CASTRO, orientado(a) pelo(a) professor(a) ELIANE MARIA LOIOLA, sob título APLICATIVO PARA REALIZAÇÃO DE BOLETINS DE OCORRÊNCIAS POLICIAIS, a banca composta pelos professores:

## MARCUS AUGUSTO VASCONCELOS ARAUJO ELIANE MARIA LOIOLA (ORIENTADOR) (PRESIDENTE)

Após a apresentação da monografia e discussão entre os membros da Banca, a mesma foi considerada:

□ Aprovada com Restrições\* **∏** Reprovada **X**Aprovada e foi-lhe atribuída nota:  $\underline{q}$ ,  $\underline{0}$  (  $\Lambda$  eve

\*(Obrigatório o preenchimento do campo abaixo com comentários para o autor)

O(A) discente terá  $\mathcal{U}$  dias para entrega da versão final da monografia a contar da data deste documento.

AVALIADOR 1: Prof (a) MARCUS AUGUSTO VASCONCELOS ARAUJO

COLLE<br>JOR 2: Prof (a) ELIANE MARIA LOIOLA

AVALIADOR 3: Prof (a)

\* Este documento deverá ser encadernado juntamente com a monografía em versão final.

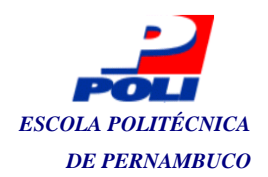

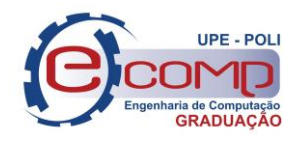

### **AGRADECIMENTOS**

*À Rossana, minha esposa, e às nossas queridas filhas Melinda e Vivian. Aos meus pais, Marcondes e Elizabeth. Aos meus sogros, Maria Josefa e Rene Lima. Ao Tenente Coronel da Policia Militar Policarpo de Freitas Ribeiro Neto pelo lançamento do desafio e consequente apoio no desenvolvimento deste trabalho.*

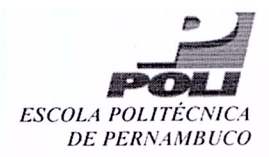

## Autorização de publicação de PFC

Eu, Marlon de Lima Castro autor(a) do projeto de final de curso intitulado: APLICATIVO PARA REALIZAÇÃO DE BOLETINS DE OCORRÊNCIAS POLICIAIS; autorizo a publicação de seu conteúdo na internet nos portais da Escola Politécnica de Pernambuco e Universidade de Pernambuco.

O conteúdo do projeto de final de curso é de responsabilidade do autor.

**Marlon** de

Eliane Maria Loiola Orientador

Coorientador(a):

Prof. de FCC: Daniel Augusto Ribeiro Chaves

Data: 17/12/2019

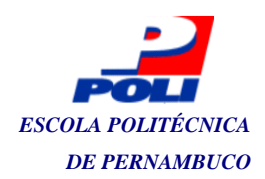

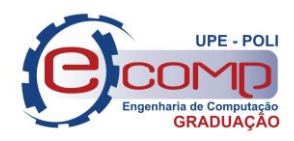

### **RESUMO**

Durante as últimas décadas houve diversos avanços na forma como as empresas produzem, armazenam e processam informações. Os avanços tecnológicos implicam em mudança cultural, abrangendo mais agilidade na comunicação, provendo acesso a informações em tempo real, aumentando a capacidade e a qualidade de processamento das aplicações.

No que concerne ao armazenamento de dados, as mudanças são notáveis, as empresas passaram a processar volumes de dados armazenados cada vez maiores de forma a permitir a extração de informações importantes presentes no meio destes, sem contar o crescente grau de interconectividade entre seus sistemas. Hoje, organizações com centenas de escritórios dispersos por uma extensa área geográfica podem, com um simples apertar de um botão, examinar o status atual de suas filiais mais remotas, ou seja, tudo cada vez mais interconectado.

Assim, empresas de todos os setores foram se adaptando à essas mudanças tecnológicas gradativamente. Na área de segurança pública não devia ser diferente; porém, apesar da enorme necessidade de estratégias para redução de homicídios, crimes e de priorização de políticas de combate ao crime organizado, observa-se que o uso de recursos tecnológicos não é amplamente explorado para atingir estes objetivos.

As organizações de segurança pública, tais como a polícia militar e a polícia civil desempenham um papel fundamental no setor e possuem explicitamente a obrigação de manter o bem-estar da sociedade. Conveniente, neste contexto, parece urgente aliar a tecnologia em prol do aperfeiçoamento dos métodos de combate ao crime nas ruas. Com foco na Polícia Militar de Pernambuco (PMPE), este projeto propõe uma solução para padronizar e armazenar os dados de ocorrências policiais da corporação.

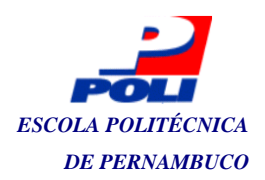

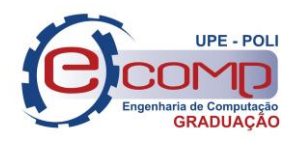

### **ABSTRACT**

*During the last decades there have been several advances in the way companies produce, store and process information. Technological advances imply cultural change, encompassing faster communication by providing access to real-time information, increasing the processing capacity and quality of applications.*

*With regard to data storage, the changes are noteworthy, companies began to process increasing volumes of stored data to allow the extraction of important information present among them, not to mention the increasing degree of interconnectivity between their systems. Today, organizations with hundreds of offices spread over a wide geographic area can, with the push of a button, examine the current status of their most remote branches, that is, everything increasingly interconnected.*

*Thus, companies from all sectors were adapting to these technological changes gradually. In the area of public security it should be no different, but despite the huge need for strategies to reduce homicides, crimes and prioritize policies to combat organized crime, it is observed that the use of technological resources is not widely exploited to achieve these goals.*

*Public security organizations such as the military police and the civil police play a key role in the sector and explicitly have an obligation to maintain the well-being of society. Convenient in this context, it seems urgent to combine technology to improve street crime fighting methods. With a focus on the Pernambuco Military Police (PMPE), this project proposes a solution to standardize and store police incident data.*

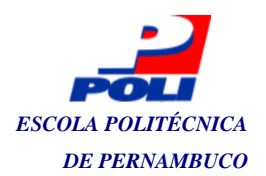

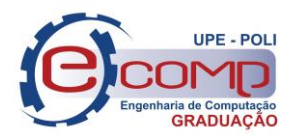

## **LISTA DE FIGURAS**

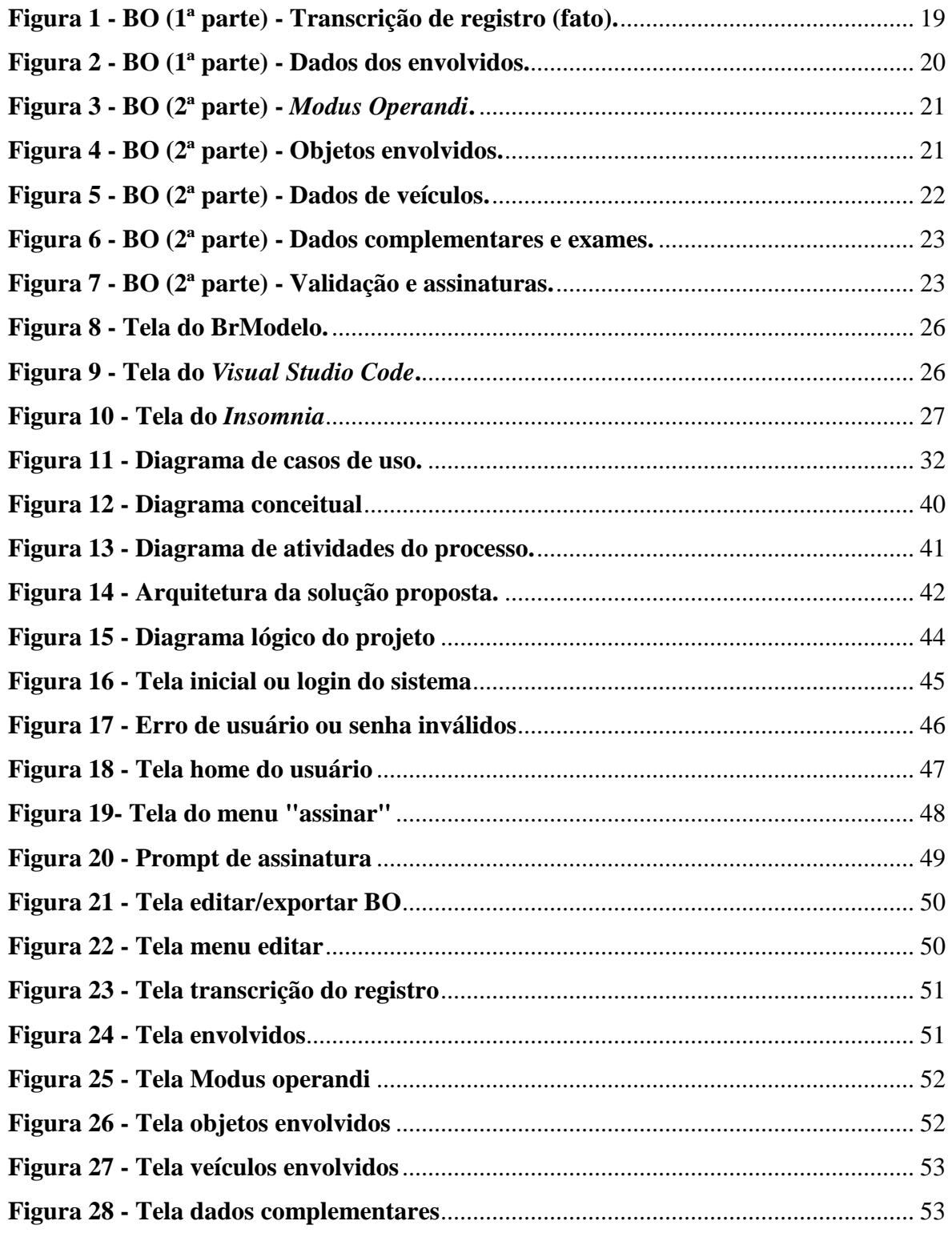

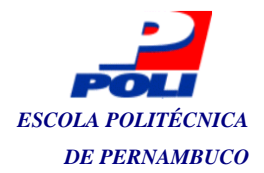

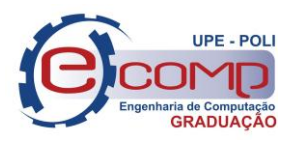

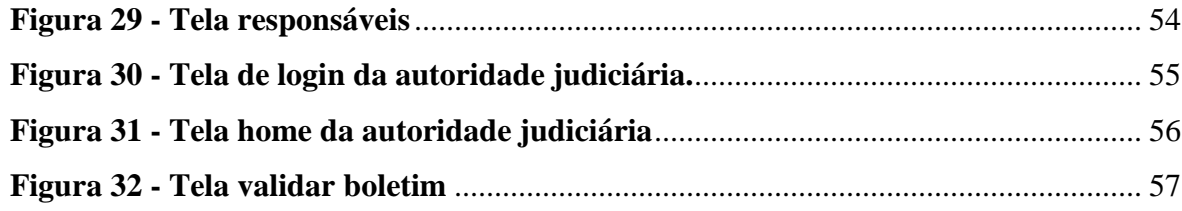

## **LISTA DE QUADROS**

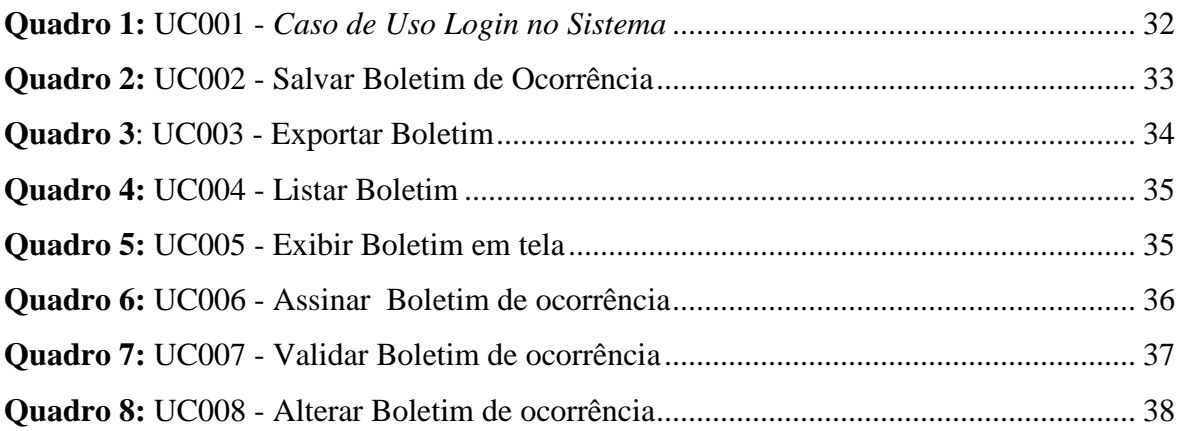

## **LISTA DE TABELAS**

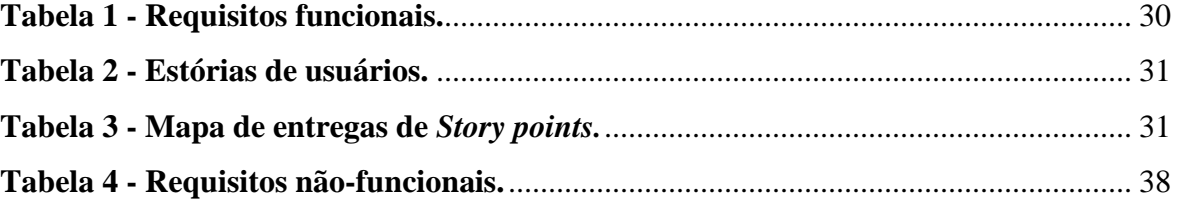

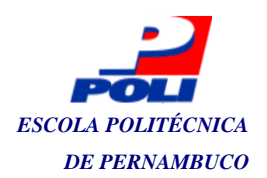

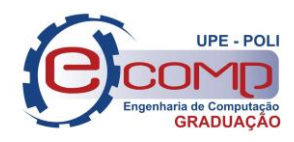

## **LISTA DE SIGLAS**

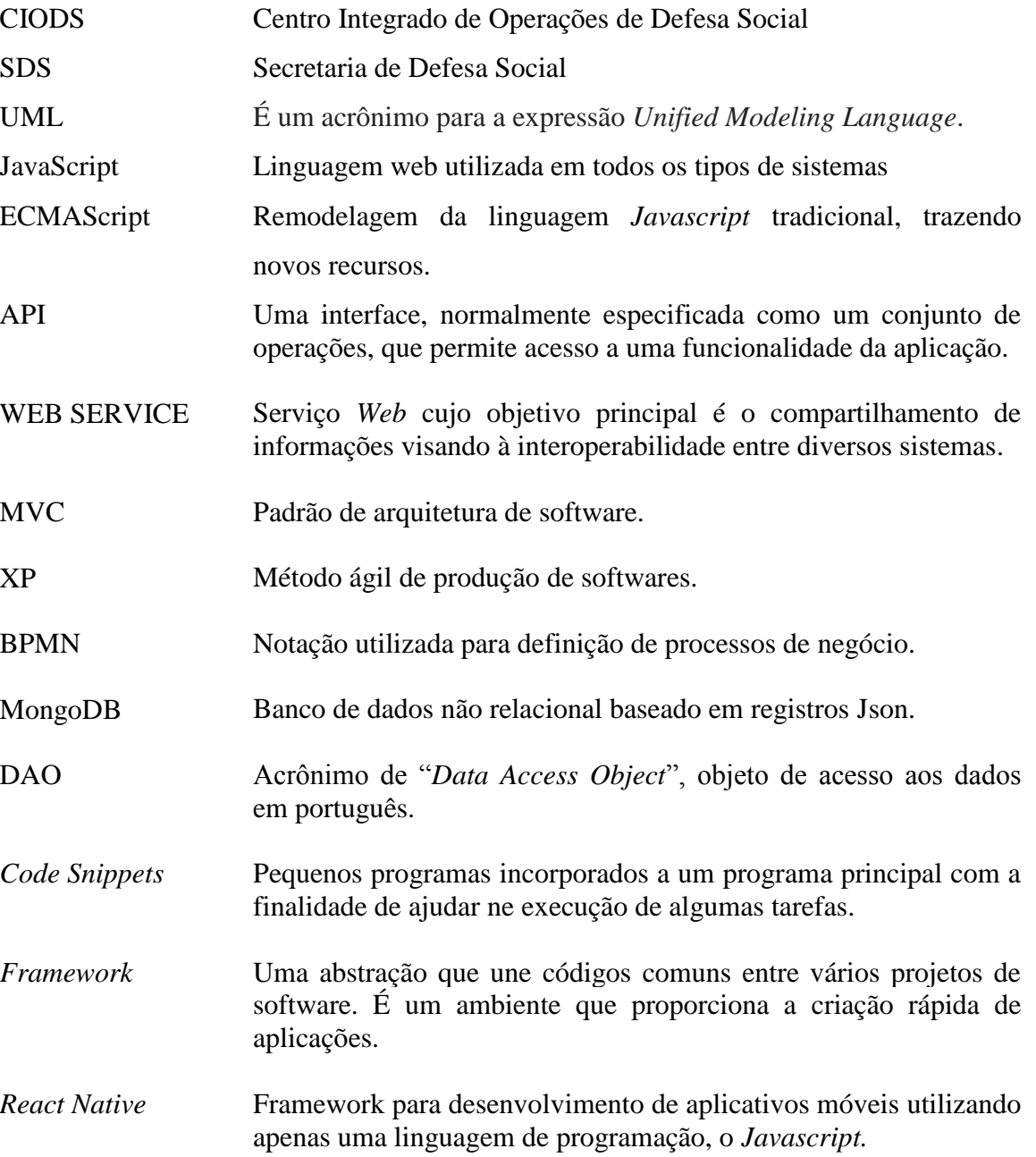

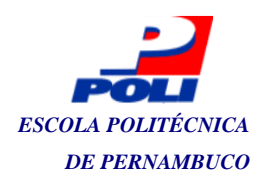

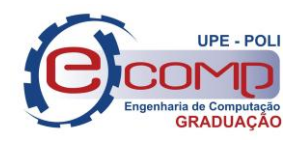

# **SUMÁRIO**

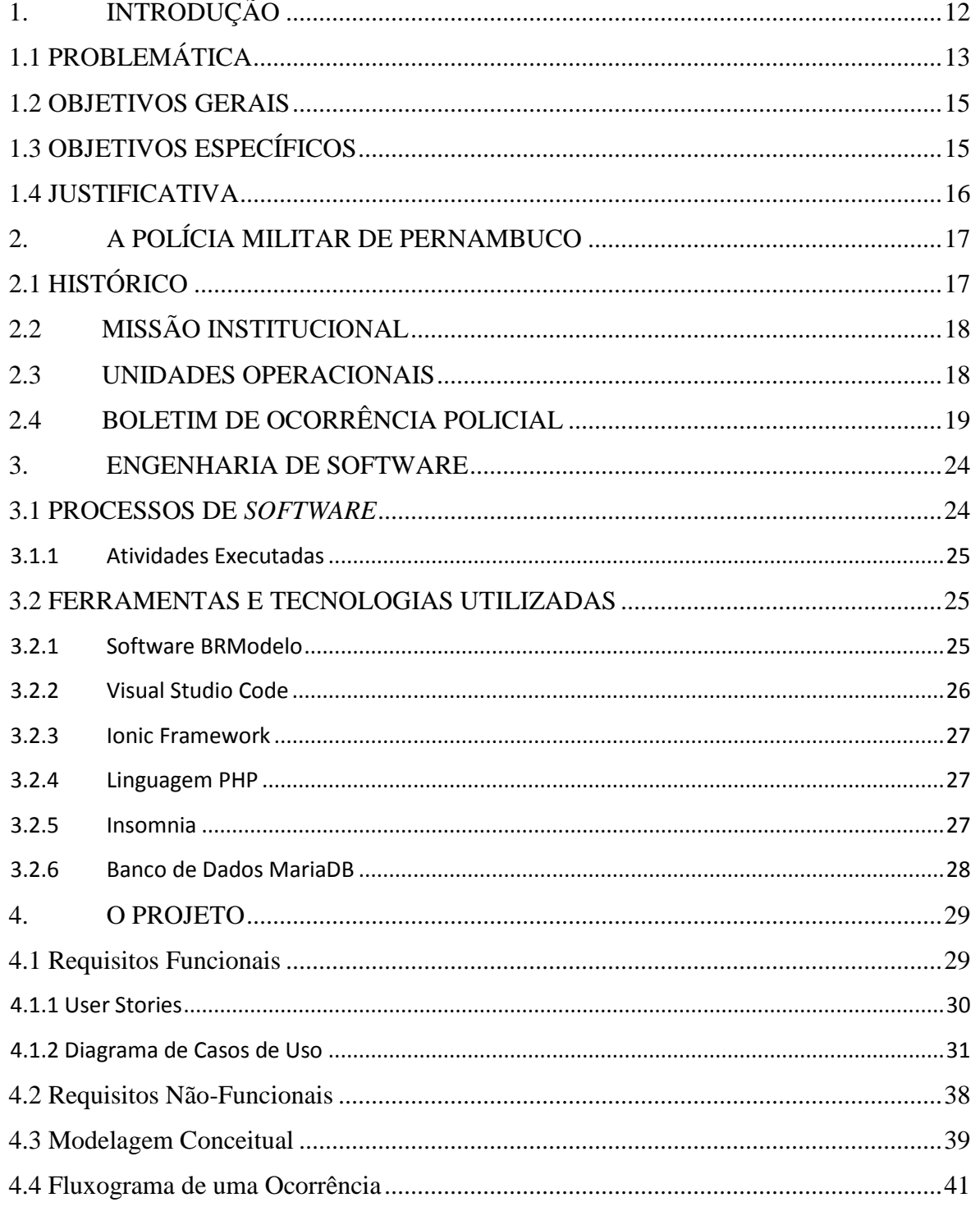

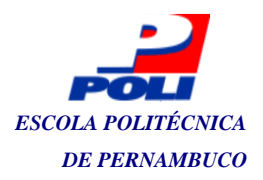

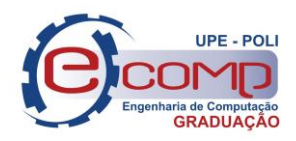

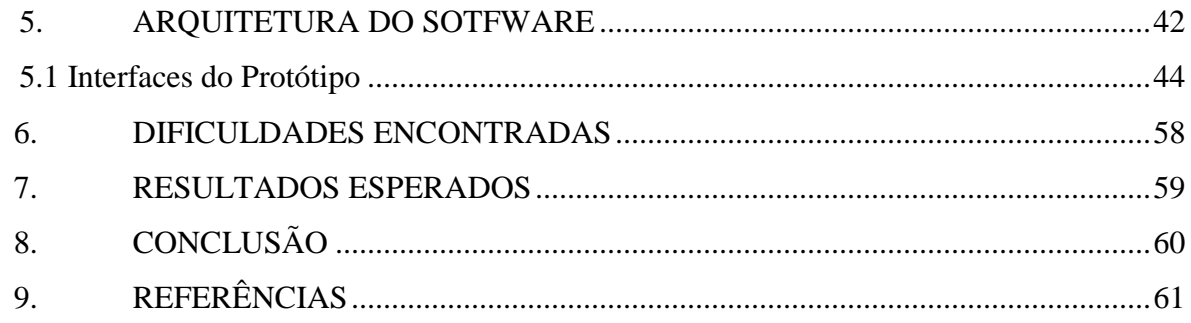

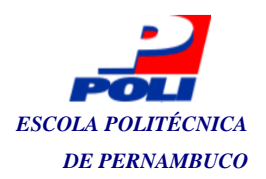

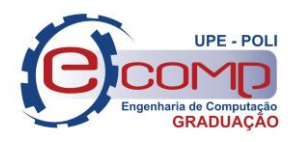

## <span id="page-13-0"></span>**1. INTRODUÇÃO**

A Polícia Militar de Pernambuco (PMPE), subordinada ao Governador do Estado, é uma instituição permanente, considerada força auxiliar e reserva do Exército, com organização e atribuições definidas em Lei, tem por função primordial o policiamento ostensivo e a preservação da ordem pública no Estado de Pernambuco (PERNAMBUCO, 1974).

Atualmente todas as ocorrências policiais da PMPE são guardadas em seus quarteis em meio físico impresso em papel, esta forma de armazenamento atendeu por muitos anos ao seu principal propósito, que era manter registrado todos os eventos sob a responsabilidade da corporação, tais como: ocorrências geradas por denúncias, ligações telefônicas efetuadas ao número de emergência 190, atendimentos realizados por patrulhas da polícia militar cumprindo serviço ostensivo nas ruas. Ou seja, manter todo o histórico de eventos para posterior geração do processo e apresentação de denúncias ao ministério público, como também para registro formal e cumprimento de obrigação legal em garantir esses dados armazenados para consultas futuras.

Nesse contexto, destaca-se que uso de tecnologias em favor dos processos da organização poderá trazer melhorias no cumprimento da obrigação constitucional do órgão. Com foco na PMPE, este projeto visa desenvolver uma forma de padronizar e armazenar as informações de todas as ocorrências policiais ocorridas dentro do escopo dessa corporação.

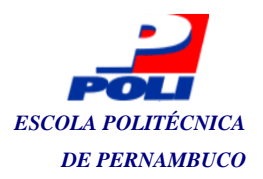

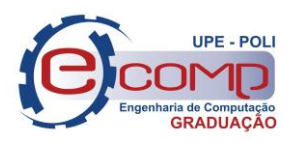

### <span id="page-14-0"></span>**1.1 PROBLEMÁTICA**

Em pesquisa divulgada em 2018 pela Diretoria de Políticas e Estratégia da Confederação Nacional da Indústria (CNI, 2018), a segurança pública se apresenta como uma das maiores preocupações entre os brasileiros, com um percentual 38%. Segundo a pesquisa, essa preocupação dos brasileiros se traduz, sobretudo nos grandes centros urbanos, pelo aumento das taxas de criminalidade e violência, ineficiência preventiva das instituições policiais, superpopulação, rebeliões e fugas nos presídios, e as dificuldades administrativas da justiça criminal.

Segundo Ferreira (2018), esse cenário é perceptível devido ao desequilíbrio de forças entre a criminalidade e a estrutura de segurança pública dos estados. Para o autor, os criminosos estão na frente dos policiais, pois se mostram mais organizados, capacitados (a ponto de receberem treinamento) e melhor equipados. Porém, é possível promover a construção de projetos estruturantes de base tecnológica para a segurança pública nos estados, permitindo fortalecer e ampliar as melhores práticas de gestão de planejamento e operação de controle da criminalidade.

No entanto, Arthur Costa, conselheiro do Fórum Brasileiro de Segurança Pública, defende uma política pública mais abrangente do que o mero o uso de tecnologia para combater a criminalidade<sup>[11]</sup>. Costa concorda que o uso da tecnologia é a grande tendência do policiamento moderno, no entanto, essa tendência vem acompanhada de custos de treinamentos inerentes ao investimento. Assim, faltam recursos no Estado para investimentos na área e, conforme publicação da câmara legislativa alguns estados<sup>[11]</sup>, apenas R\$ 20.000,00 foram destinados para investimento em tecnologia em 2017 e boa parte dos estados brasileiros ainda dependem exclusivamente do Governo Federal para investir em TI.

O pouco investimento explica o processo arcaico de armazenamento e processamento de ocorrências na PMPE. Os registros de ocorrências da PMPE são todos primariamente registrados e armazenados em meio físico impresso em papel. Atualmente, o cotidiano das equipes da PMPE, no que se refere ao armazenamento e processamento de ocorrência, é o seguinte: equipes da PMPE, de serviço ostensivo nas ruas, recebem chamados para atender ocorrências diversas em determinados locais, uma equipe se desloca até o local para constatar os fatos, ambos, vítima e agressor são conduzidos até uma delegacia; diante disso, os policiais que atenderam ao chamado lavram um Boletim de Ocorrência (BO) escrito à mão, que deve ser validado pelo delegado de plantão.

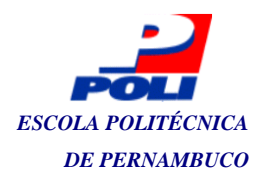

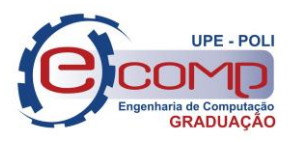

Esse processo atualmente leva de duas a cinco horas e depende ainda do tipo de ocorrência e do número de ocorrências existentes na delegacia, podendo demorar até quinze horas ou mais, dependendo da quantidade de ouvidos. O BO preenchido pelo PMPE retorna à Unidade Militar (batalhão) responsável. Esse BO chega ao batalhão onde é feita uma leitura manual, para a extração de algumas informações julgadas importantes para serem inseridas em uma planilha eletrônica para uso futuro.

A organização dos BOs em papel pode ocasionar eventualmente perda de dados, o que, certamente, não aconteceria em um sistema informatizado com alguns requisitos de segurança. BOs em papel, além de ocupar muito espaço de armazenamento, prejudica a tarefa de localização das informações, impossibilitando a geração de relatórios mais precisos. Observa-se também que não há um padrão no preenchimento destas ocorrências, podendo ocorrer problemas de ilegibilidade de seus dados. Neste ponto, cabe ressaltar que inviabiliza também a integração com a plataforma da Polícia Civil de Pernambuco (Judiciária), que já possui um sistema de BO Eletrônico para armazenar todas as ocorrências que recebem.

O Centro Integrado de Operações de Defesa Social (CIODS) é um setor vinculado à Secretaria de Defesa Social que recebe, através de um sistema, todas as ocorrências policiais geradas através do número 190. É por este número que todas as pessoas que desejam atendimento da PMPE devem manter contato. O CIODS funciona como um canal de comunicação entre o cidadão e a equipe policial que fica responsável pela resolução da ocorrência passada, as distribuindo conforme a demanda e disponibilidade das viaturas atuantes no referido setor previamente cadastrada por este sistema.

As ocorrências recebidas pelo CIODS são armazenadas em formato de texto simples, descrevendo tudo o que o cidadão relatou ao ser atendido pelo telefone. Assim, o sistema guarda todos os dados das ocorrências para consultas futuras. No entanto, além da quantidade bastante reduzida de atributos guardados, os desfechos finais constam de dados bastante simples das vítimas e imputados, persistindo informações precárias ou superficiais do acontecimento.

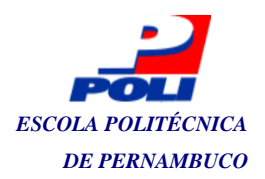

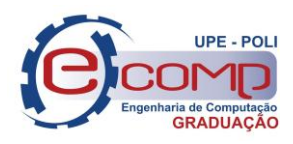

#### <span id="page-16-0"></span>**1.2 OBJETIVOS GERAIS**

Apresentar, por intermédio de um protótipo, uma solução que permita a substituição dos BOs em papel por BOs digitais. A ideia é oferecer uma maior segurança e completude nos dados das ocorrências, facilitando a recuperação das informações. Espera-se com essa nova solução propiciar uma melhor análise dos dados o que, certamente, possibilitará a geração de conhecimento a partir dessas informações.

#### <span id="page-16-1"></span>**1.3 OBJETIVOS ESPECÍFICOS**

Derivados do objetivo geral, os objetivos listados a seguir, buscam expor mais detalhadamente como ele pode ser atendido no contexto específico deste estudo:

- Identificar as informações necessárias para integrar os BOs da PMPE com a Polícia Civil de Pernambuco, possibilitando um melhor acesso, com a redução no tempo de atendimento das ocorrências policiais via CIODS nas delegacias;
- Especificar os requisitos funcionais e não-funcionais, de forma que atendam o item anterior;
- Especificar um modelo conceitual adequado aos requisitos outrora especificados;
- Definir o projeto arquitetural, especificado as interações que ocorrem entre as soluções que devem de fato ser empregadas no protótipo implementado.

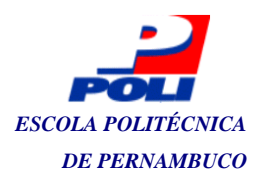

#### <span id="page-17-0"></span>**1.4 JUSTIFICATIVA**

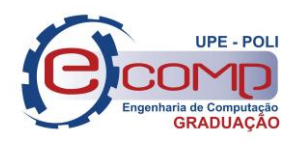

O uso da tecnologia da informação no setor público não é novidade. A aplicação de dispositivos e *softwares*, cada vez mais elaborados, tem sido fundamental para o desempenho das atividades e obrigações de cada órgão governamental. Essa situação não é diferente na PMPE, porém em proporções inferiores a outros órgãos. Em cada Batalhão da PMPE tem um setor responsável por levantar algumas análises estatísticas básicas; estas equipes são responsáveis pela leitura das ocorrências em papel para a construção de planilhas eletrônicas de dados, um trabalho manual exaustivo e impreciso. Assim, levando em consideração a dificuldade de organização dos dados gerados pela PMPE todos os dias, através das diversas ocorrências policiais, surge a motivação para a elaboração de uma aplicação móvel que centralizasse o fluxo das ocorrências da PMPE. Desta forma, o desenvolvimento deste aplicativo proporcionará, além de uma ruptura nos padrões atuais de registro de ocorrências, também a integração da corporação com outros órgãos que utilizar TI de forma mais efetiva no seu cotidiano.

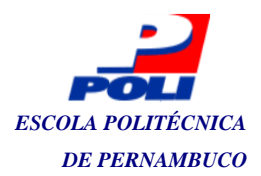

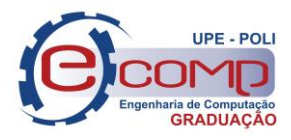

## <span id="page-18-0"></span>**2. A POLÍCIA MILITAR DE PERNAMBUCO**

A PMPE, assim como os outros órgãos públicos, é uma repartição do estado criada com a finalidade de desempenhar funções inerentes à preservação da ordem pública conforme o Art. nº 144 da constituição brasileira [15], efetuando ações de polícia ostensiva e tratando diretamente com o crime em si que acontece no dia a dia em todos os lugares.

Diferentemente da polícia judiciária a polícia ostensiva cuida de aspectos mais sensíveis à segurança pública, atuando diretamente nas ruas resolvendo conflitos de forma direta e efetuando o patrulhamento com efetivo fardado, que deve agir de forma preventiva e repressiva quando necessário. Nesse contexto, a polícia ostensiva também conduz ocorrências à polícia judiciaria, quando o delegado se incumbe de tipificá-las e despachá-las às instâncias superiores.

### <span id="page-18-1"></span>**2.1 HISTÓRICO**

O Órgão surgiu através do Decreto Imperial, datado de 11 de junho de 1825, firmado pelo Imperador D. Pedro I, que criou, na então Província de Pernambuco, um corpo de Polícia, este convindo para a tranquilidade e segurança pública da cidade do Recife. (Decreto exposto no Salão de Honra do Quartel do Comando Geral). O referido Corpo de Polícia surgiu em decorrência da Confederação do Equador, movimento republicano revolucionário ocorrido em Pernambuco em 1824, e sufocado pelo Brigadeiro Lima e Silva, que atingiu as Províncias da Paraíba, Ceará e Rio Grande do Norte, cujos revolucionários foram derrotados e vários executados, entre eles o pernambucano Frei Caneca. Esse Corpo de Polícia era composto de um efetivo inicial de 320 homens e constituído um Estado-Maior, uma Companhia de Cavalaria e duas de Infantaria.

Seu primeiro Quartel era sediado no Pátio do Paraíso, no Recife, onde hoje passa a Av. Dantas Barreto (uma das principais da região metropolitana atual), e o 1º Comandante-Geral foi o Tenente Coronel de 1ª Linha do Exército Antônio Maria da Silva Torres, que inclusive, tomou parte na repressão aos mártires de 1824. Contudo, há documentação comprobatória da assunção no cargo de Comandante Geral da Polícia Militar da Província de Pernambuco, em 18 de agosto de

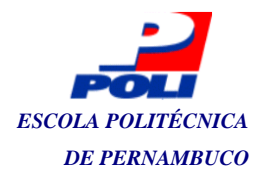

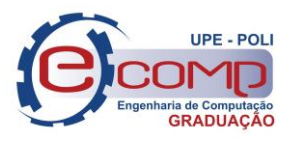

1822, do Capitão José de Barros Falcão de Lacerda, e até referência histórica a um contrato de Maurício de Nassau com a Companhia das Índias Ocidentais, da existência de uma Polícia Militar, conforme documento datado de 23 de agosto de 1636.

### <span id="page-19-0"></span>**2.2 MISSÃO INSTITUCIONAL**

Conforme a Constituição da República Federativa do Brasil de 1988<sup>[15]</sup>, em seu artigo nº 144, no caput, é expressa a função das Polícias Militares de acordo o texto:

> *Art. 144. A segurança pública, dever do Estado, direito e responsabilidade de todos, é exercida para a preservação da ordem pública e da incolumidade das pessoas e do patrimônio, através dos seguintes órgãos:*

 *I - polícia federal; II - polícia rodoviária federal; III - polícia ferroviária federal; IV - polícias civis; V - polícias militares e corpos de bombeiros militares.*

E no parágrafo 5º a sua incumbência direta,

*§ 5º Às polícias militares cabem à polícia ostensiva e a preservação da ordem pública; aos corpos de bombeiros militares, além das atribuições definidas em lei, incumbe a execução de atividades de defesa civil.*

#### <span id="page-19-1"></span>**2.3 UNIDADES OPERACIONAIS**

A PMPE possui trinta e oito unidades operacionais e quatorze unidades operacionais especializadas comandadas por quatro Diretorias, a saber:

- DIM DIRETORIA INTEGRADA METROPOLITANA, esta Diretoria dirige doze Unidades Operacionais;
- DINTER 1 DIRETORIA INTEGRADA DO INTERIOR gerencia quatorze unidades do interior;
- DINTER 2 DIRETORIA INTEGRADA DO INTERIOR gerencia doze unidades de batalhões também no interior;

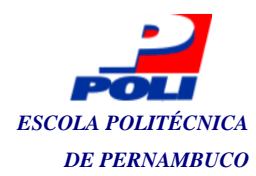

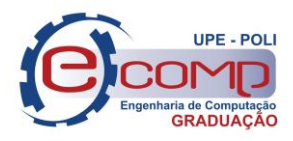

 DIRESP - DIRETORIA INTEGRADA ESPECIALIZADA gerencia quatorze unidades, dentre elas o Batalhão de Radio Patrulha, a ROCAM, CIPOMA e o BOPE.

#### <span id="page-20-1"></span>**2.4 BOLETIM DE OCORRÊNCIA POLICIAL**

 $\bullet$ 

O boletim de ocorrência (BO) é um documento instituído pelo decreto nº 25.017 de 18 dez. 2002 pelo governo do estado com o propósito de padronizar o formato de coleta e registro de dados. Este BO é um formulário com diversos campos que o policial militar, ao conduzir o serviço para uma delegacia ou até mesmo quando não há necessidade de condução, deve preencher com os dados da(s) vítima(s) e/ou imputado(s), se houver. Este documento é geralmente recebido por um delegado de polícia de plantão nos casos de conduções às delegacias e, por vezes, assinado por outros interessados quando em ocorrências que não foram identificados imputados ou quando possíveis atritos são resolvidos no local. Aqui vale lembrar que este documento só é valido para a polícia militar, pois a polícia civil lavra o seu próprio BO em seu próprio sistema, que já se encontra totalmente informatizado.

A Figura 1 mostra o cabeçalho de um BO convencional, utilizado na corporação em todo o estado de Pernambuco. O campo BO Nº corresponde ao número de ocorrência repassado pelo sistema para que a viatura designada possa atender à devida ocorrência. Assim, esse número, que é único, e sempre utilizado como referência para pesquisas posteriores.

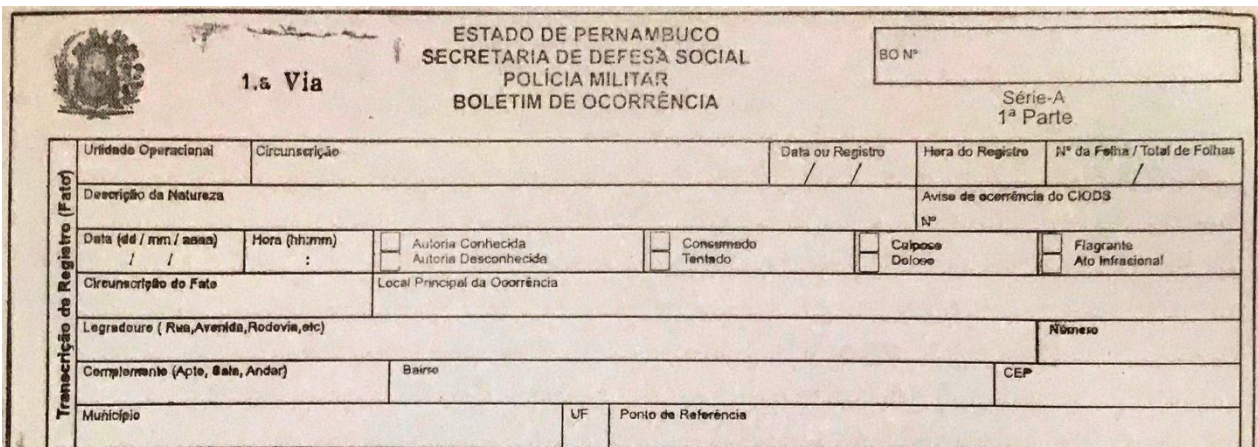

<span id="page-20-0"></span>**Figura 1 - BO (1ª parte) - Transcrição de registro (fato).**

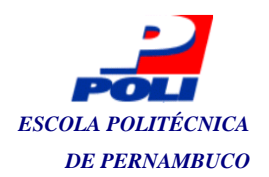

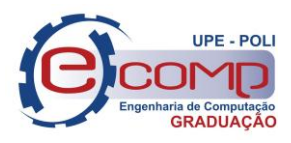

Ainda na Figura 1 é possível observar os outros campos, como: data, logradouro onde ocorreu o fato, circunscrição, e informações que o policial militar não pode definir, tais como "flagrante/ato infracional" e "culposo/doloso". Esses campos só devem ser preenchidos quando a autoridade judiciária lavrar os seus documentos.

A Figura 2 apresenta o local onde são preenchidos os dados dos envolvidos na ocorrência, os campos em sua maioria são auto explicáveis.

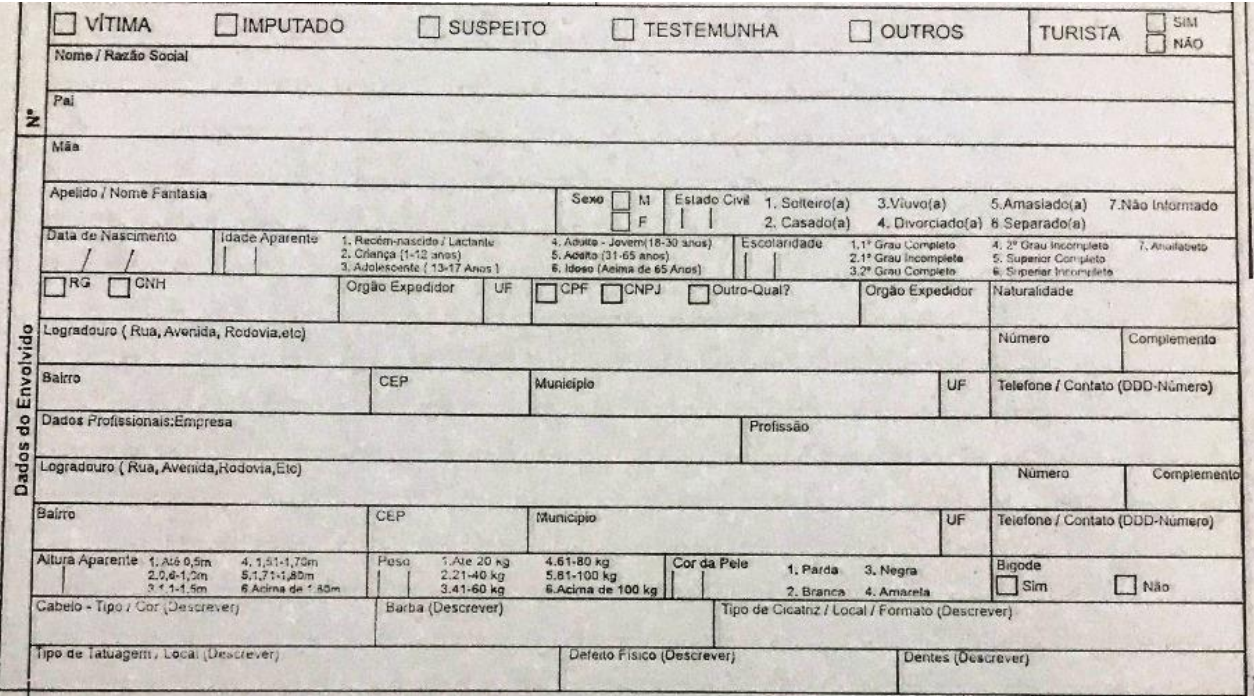

**Figura 2 - BO (1ª parte) - Dados dos envolvidos.**

<span id="page-21-0"></span>A Figura 3 mostra o cabeçalho da segunda parte do BO. Nela é possível observar os campos que se repetem como forma de "ligar" as duas partes do documento em caso de separação física. Dando continuidade, tem-se o *modus operandi* da ocorrência, a forma com que o imputado agiu para praticar o delito.

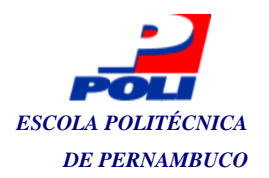

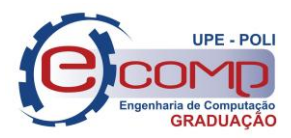

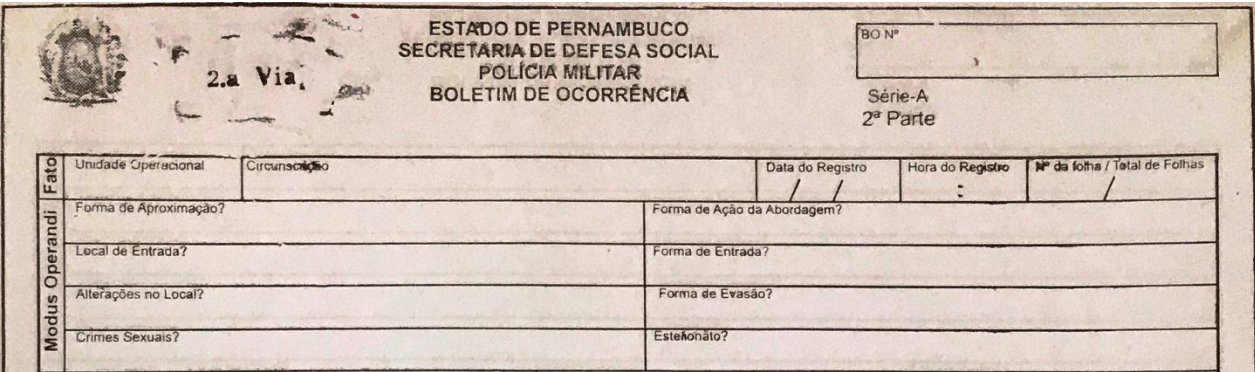

**Figura 3 - BO (2ª parte) -** *Modus Operandi***.**

<span id="page-22-0"></span>Na Figura 4 encontra-se a possibilidade de definir os objetos utilizados para cometer o delito, que, de acordo com a necessidade, devem ser enumerados.

|                  | Envolvido  | Tipo de Objeto                       | Marca / Modelo | Número de Sene                            |  |  |
|------------------|------------|--------------------------------------|----------------|-------------------------------------------|--|--|
|                  | Quantidade | Valor                                | Moeda          | Objeto Apreendido ?<br>$\vert$ Sim<br>Mão |  |  |
| $\frac{6}{2}$    |            | Qual o motivo do registro do objeto? |                |                                           |  |  |
|                  | Envolvido  | Tipo de Objeto                       | Marca / Modelo | Número de Série                           |  |  |
| Objeto Envolvido | Quantidade | Valor                                | Moeda          | Objeto Apreendido ?<br>Não<br>$\Box$ Sim  |  |  |
| $\frac{1}{2}$    |            | Qual o motivo do registro do objeto? |                |                                           |  |  |
|                  | Envolvido  | Tipo de Objeto                       | Marca / Modelo | Numero de Serie                           |  |  |
|                  | Quantidade | Valor                                | Moeda          | Objeto Apreendido ?<br>Não<br>$\Box$ Sim  |  |  |
| $\frac{1}{2}$    |            | Qual o motivo do registro do objeto? |                |                                           |  |  |
|                  |            |                                      |                | <b>Line Andrew</b>                        |  |  |

**Figura 4 - BO (2ª parte) - Objetos envolvidos.**

<span id="page-22-1"></span>Também é possível enumerar alguns veículos envolvidos na ocorrência. Seus dados são preenchidos nos espaços apropriados apresentados na Figura 5.

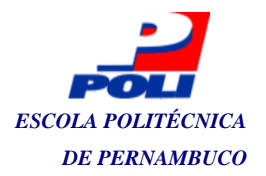

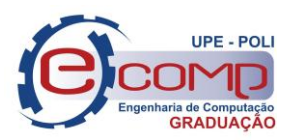

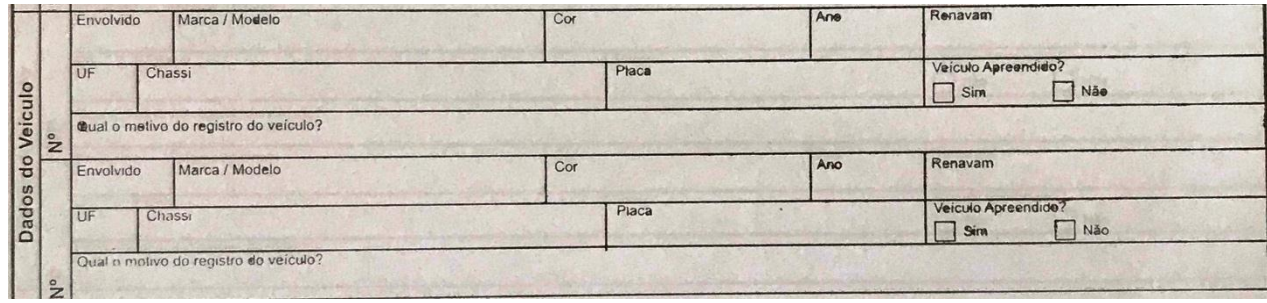

**Figura 5 - BO (2ª parte) - Dados de veículos.**

<span id="page-23-0"></span>Na Figura 6 existe um campo com diversas linhas que tem o objetivo de preencher a narração ou relato do policial militar condutor da ocorrência para o caso atendido. Dando sequência, seguem os campos:

- Responsável pelo preenchimento: este campo é preenchido com assinatura e carimbo (se houver) do policial militar condutor da ocorrência;
- Interessado(a): corresponde ao nome e assinatura de quem acionou a policia para a ocorrência conduzida;
- Responsável pela validação: ao ler o conteúdo do BO, e verificar que este está em conformidade, obedecendo aos aspectos legais, o delegado de polícia deve assinar neste local. Atualmente até o agente de plantão também pode e deve assinar esse documento não sendo obrigatório o uso do carimbo;
- Exames periciais (S. Solicitado e R. Realizado): ao receber imputados e/ou vítimas com algum tipo de lesão o efetivo policial militar deve levar os conduzidos até algum hospital para que sejam feitos os devidos curativos e de fato seja emitido pelo médico um laudo. Este campo raramente é utilizado, pois, geralmente, a própria unidade hospitalar emite uma declaração que especifica o atendimento.

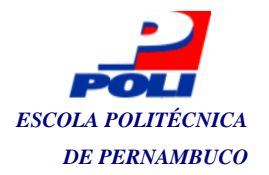

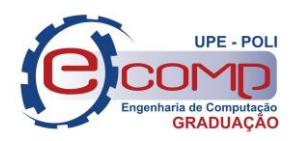

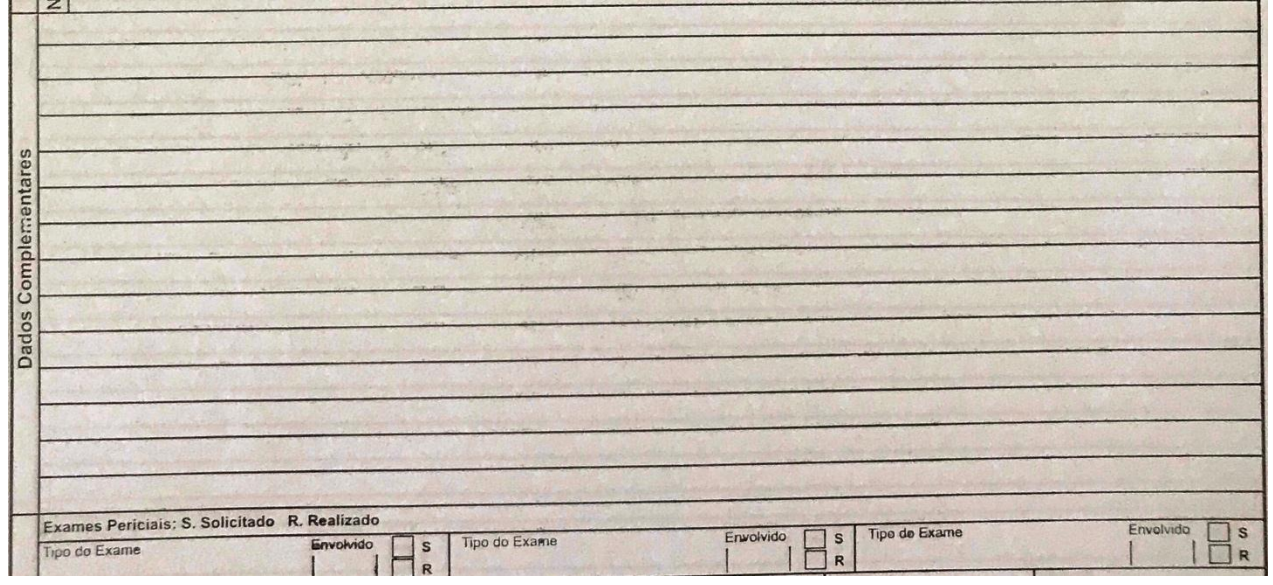

**Figura 6 - BO (2ª parte) - Dados complementares e exames.**

<span id="page-24-0"></span>A Figura 7 contém os campos de assinaturas e validação do BO pela autoridade judiciária e na parte superior os campos de repasse indivíduos, quando uma outra viatura assume a ocorrência, por exemplo, em um caso de acidente em alguma via pública, uma viatura da PMPE chega ao local geralmente antes de uma unidade do SAMU ou Bombeiros, então, a pessoa fica acompanhada pelos policiais e assim que uma dessas duas unidades chegam ao local, o repasse é feito, via BO, sendo preenchidos estes campos.

O mesmo acontece quando a viatura PMPE faz um socorro de urgência, chegando ao hospital, o médico ou o enfermeiro que recebeu o paciente assinar neste local.

<span id="page-24-1"></span>

| Recebedor<br>Condulor          |        | Matricula | Viatura                                    | Unidade |  |
|--------------------------------|--------|-----------|--------------------------------------------|---------|--|
| Responsavel pelo Preenchimento | In 100 |           | Responsável pelo Validação<br>Matricula Nº |         |  |
|                                | Ass.:  |           | Ass.:                                      |         |  |
|                                | Nome:  |           | Nome:                                      |         |  |

**Figura 7 - BO (2ª parte) - Validação e assinaturas.**

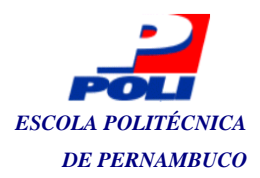

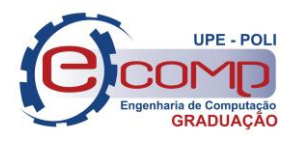

#### <span id="page-25-0"></span>**3. ENGENHARIA DE SOFTWARE**

Segundo Sommerville (2011), o termo Engenharia de *Software* (ES) refere-se ao conjunto de processos utilizados para produção de *softwares*. *Software* são obras de engenharia, se observarmos, vemos que em todas as esferas da sociedade atual utiliza-se de programas de computador para gerenciar informações de qualquer tipo, e a tendência é que esses aplicativos avancem cada vez mais. A ES oferece mecanismos que permitem a produção de artefatos de *software* confiáveis que possam ser utilizados por toda a sociedade.

#### <span id="page-25-1"></span>**3.1 PROCESSOS DE** *SOFTWARE*

De acordo com Sommerville (2011, p. 18), "*um processo de software é um conjunto de atividades e resultados associados que geram um produto de software*". Ainda segundo o mesmo autor, existem diversos tipos de processos que nos levam a produção de um sistema. No entanto, em sua maioria eles possuem algumas atividades em comum, a saber: especificação de requisitos, projeto e implementação, validação e manutenção.

Os processos de *software* são complexos, e, geralmente, requerem pessoas capacitadas para gerir e tomar decisões acerca de suas atividades. Atividades essas que podem mudar de equipe para equipe. Neste cenário, ainda segundo Sommerville (2011), existem empresas que mudam os seus processos, adaptando as atividades em relação às suas realidades. Essas mudanças ocorrem com o objetivo de se obter melhor ganho de performance no andamento dos seus respectivos projetos. Não é escopo deste projeto detalhar todos os modelos de processos de *softwares* existentes, bem como descrever todas as suas atividades.

O modelo de processo utilizado neste projeto foi baseado no *eXtreme Programming* (XP), o qual, segundo Teles (2005), foca em qualidade dos projetos e na agilidade das equipes. Tradicionalmente essa abordagem baseia-se em comportamentos e atitudes da equipe, visando a entrega do aplicativo, respeitando os prazos e os orçamentos. Este processo pode ser aplicado em projetos de vários portes. Assim, por sua dinâmica flexível, ao final de cada iteração obtém-se uma entrega estável, e o cliente, que deve estar sempre disponível acompanhado o projeto, valida

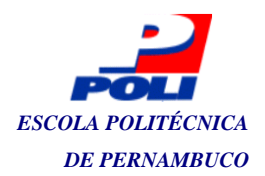

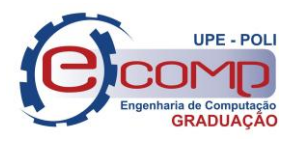

o trabalho contribuindo de forma eficaz tanto na priorização dos requisitos como na qualidade final do produto entregue.

<span id="page-26-0"></span>*3.1.1 Atividades Executadas*

O desenvolvimento da solução proposta se deu a partir da execução de cinco etapas. A saber:

- 1. Levantamento de requisitos com as estórias dos usuários;
- 2. Modelagem conceitual do sistema;
- 3. Prototipação;
- 4. Testes;
- 5. Avaliação do sistema proposto;

#### <span id="page-26-1"></span>**3.2 FERRAMENTAS E TECNOLOGIAS UTILIZADAS**

O uso de ferramentas eficientes é importante no processo de desenvolvimento, porém, segundo Sommerville (2011, p. 21), o fato de que nem sempre se têm ambientes adequados ao desenvolvimento de soluções especificas; a depender do problema a ser resolvido, por vezes, é necessário criar ou adapta as ferramentas existentes. As subseções que seguem descrevem as ferramentas que foram empregadas.

#### <span id="page-26-2"></span>*3.2.1 Software BRModelo*

O *software* BRModelo, idealizado por Carlos A. Heuser em 2005, foi contribuiu para a área de modelagem de sistemas de bancos de dados, trazendo esta simples ferramenta que pode ser utilizada tanto para trabalhos simples quanto para os mais complexos. O BrModelo é um software gratuito utilizado para geração de modelos conceituais lógicos e físicos de bases de dados, foi escolhido para compor o conjunto de ferramentas deste trabalho por sua simplicidade e praticidade.

A figura 8 apresenta a interface inicial do referido aplicativo.

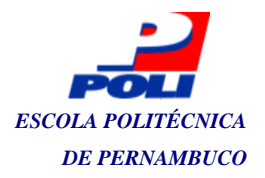

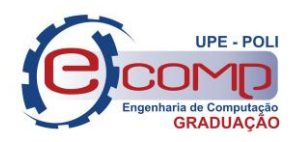

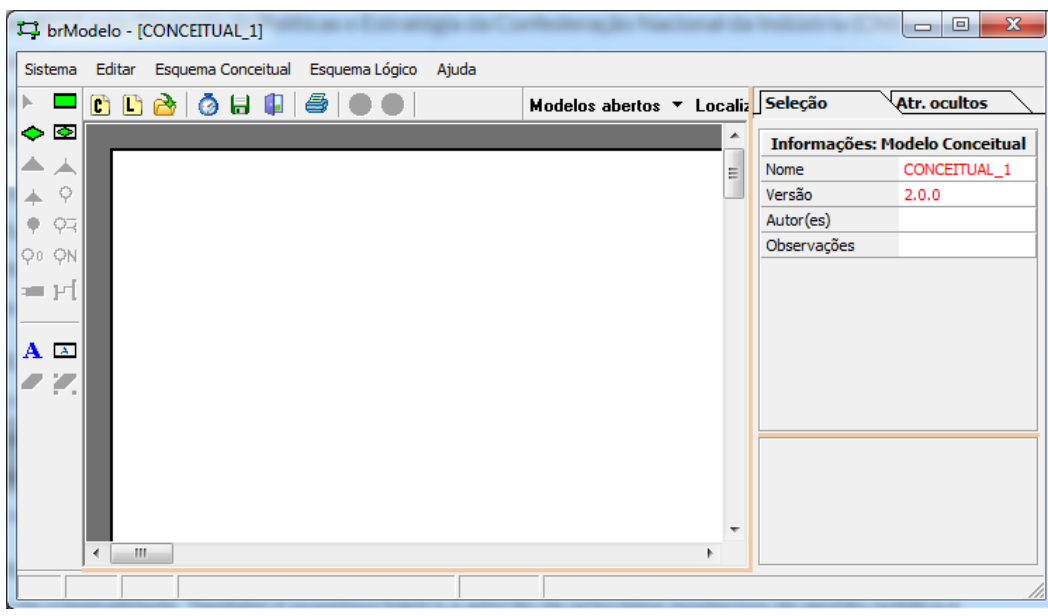

**Figura 8 - Tela do BrModelo.**

#### <span id="page-27-2"></span><span id="page-27-0"></span>*3.2.2 Visual Studio Code*

A ferramenta *Visual Studio Code* foi escolhida para este projeto por facilitar a digitação de códigos e incorporação de bibliotecas. Este software possui uma ampla comunidade de desenvolvedores em constante contribuição ao aplicativo, que é aberto. Além disso, possui muitos *Code Snippets,* que facilitam muito a execução de tarefas repetidas. Proporciona mais agilidade no desenvolvimento fazendo o desenvolvedor poupar mais tempo na codificação de projetos.

A interface inicial do *Visual Studio Code* pode ser visualizada na Figura 9.

|                                       | <b>EX CFF.c</b> - otfcc - Visual Studio Code                                                                                                    |                                                                                                    | $\Box$             | $\times$                  |  |
|---------------------------------------|----------------------------------------------------------------------------------------------------|----------------------------------------------------------------------------------------------------|--------------------|---------------------------|--|
|                                       | 资源管理器                                                                                                    | CFF.c src\tables                                                                                                    | $\Box$<br>$\alpha$ | $\boldsymbol{\mathsf{x}}$ |  |
| Ð<br>$\bullet$<br>$\bullet$<br>❀<br>曙 | <b>D</b> OPEN EDITORS<br>▲ OTFCC<br>$\triangleright$ $\blacksquare$ _test<br><b>D In</b> .vscode<br>$\triangleq$ dep<br>$\triangleright$ $\blacksquare$ bin-linux<br>$\triangleright$ $\blacksquare$ bin-osx<br>b in-win<br>$\triangleright$ $\blacksquare$ extern<br>$\triangleright$ $\blacksquare$ polyfill-msvc<br>$\triangleleft$ and $\triangleleft$<br>$\triangleright$ $\blacksquare$ cli<br>$\triangleright$ $\blacksquare$ font<br>$\triangleright$ $\blacksquare$ fontops<br>$\triangleright$ $\blacksquare$ support<br>$\triangleq$ tables<br>$P$ $CP$<br>$\rho$ $\blacksquare$ otl | 1149<br>charstring $\rightarrow$ offset[j + 1] = blob $\rightarrow$ size + charstring $\rightarrow$ offset[j];<br>1145<br>-memcpy(charstring→data + charstring→offset[j] - 1, blob→data, blob→size);<br>1146<br>1147<br>blob_free(blob);<br>1148<br>1149<br>$\texttt{eff\_blob *final\_blob = compile\_index(*charsity);}$<br>1150<br>cff_index_fini(charstring);<br>1151<br>return final_blob;<br>1152<br>1153<br>1154<br>// String table management<br>typedef struct {<br>1155<br>int sid:<br>1156<br>1157<br>$char * str:$<br>1158<br>UT_hash_handle hh:<br>1159<br>cff_sid_entry;<br>1160<br>1161<br>static int sidof(cff_sid_entry **h, sds s) {<br>1162<br>cff_sid_entry *item = NULL:<br>1163<br>HASH_FIND_STR(*h, s, item);<br>if (item) {<br>1164<br>1165<br>return 391 + item→sid;<br>$\rightarrow$ else $\left\{$<br>1166<br>NEW(item);<br>1167<br>1168<br>$item \rightarrow sid = HASH\_COUNT(*h);$ |                    |                           |  |
|                                       |                                                                                                    | $item \rightarrow str = sdsdup(s)$ :<br>1169                                                                                                    |                    |                           |  |
|                                       | ++ CFF.c                                                                                                    | 1170<br>HASH_ADD_STR(*h, str, item);                                                                                                    |                    |                           |  |
|                                       | ++ CFF.h                                                                                                    | 1171<br>return 391 + iten→sid;<br>1172                                                                                                    |                    |                           |  |
|                                       | $+$ $-$ cmap.c<br>++ cmap.h                                                                                                    | 1173                                                                                                    |                    |                           |  |
|                                       |                                                                                                    | 1174                                                                                                    |                    |                           |  |

<span id="page-27-1"></span>**Figura 9 - Tela do** *Visual Studio Code***.**

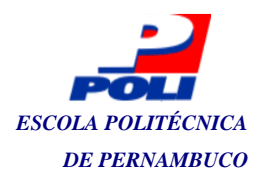

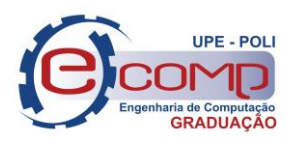

#### <span id="page-28-1"></span>*3.2.3 Ionic Framework*

Ferramenta utilizada para produção de Aplicativos Híbridos (IOS, Android, Windows Phone e PWAs) com a utilização de apenas uma linguagem de programação, o javascript.

O Ionic foi candidato para ser utilizado neste trabalho juntamente com o *React Native*, ambos os *frameworks* funcionam com *Javascript* e possuem o mesmo propósito de geração de aplicativos móveis, em detrimento ao *React Native.*

#### <span id="page-28-2"></span>*3.2.4 Linguagem PHP*

A Linguagem PHP foi escolhida para compor o quadro de tecnologias utilizadas por este projeto por ser familiar ao autor, além de fácil utilização e ser uma linguagem padrão para produção de sistemas web que mais cresce em todo o mundo (Melo, 2015).

#### <span id="page-28-3"></span>*3.2.5 Insomnia*

Este aplicativo trouxe algumas facilidades nos tocante ao teste de rotas do sistema, O *Insomnia* proporciona um ambiente intuitivo e de fácil utilização em que os desenvolvedores porem criar rotas e fazer os devidos testes de requisições do sistema.

<span id="page-28-0"></span>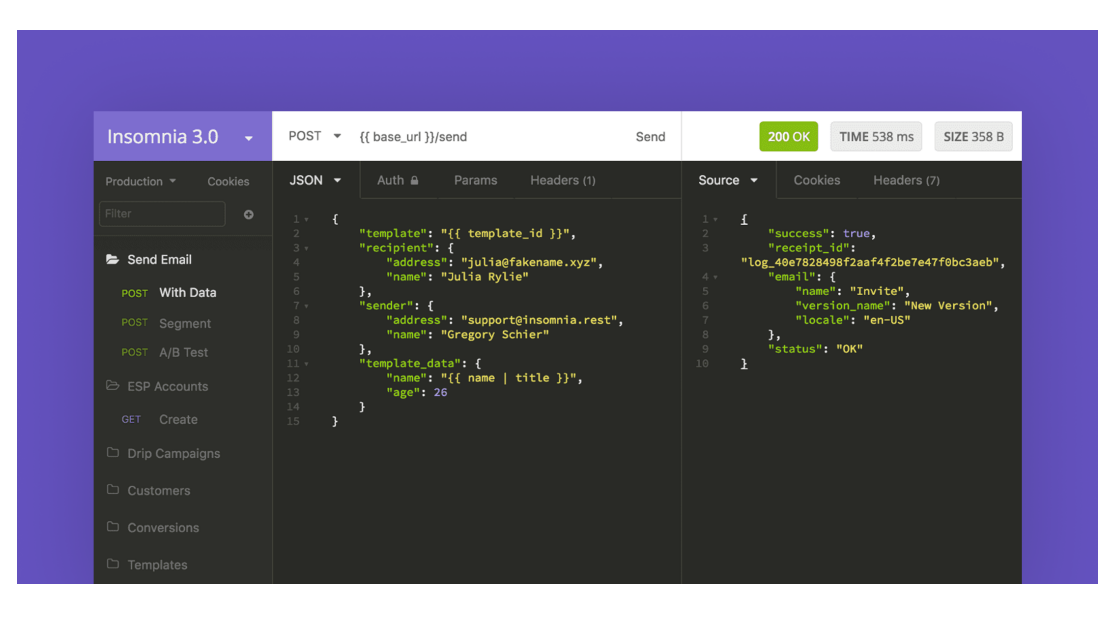

**Figura 10 - Tela do** *Insomnia*

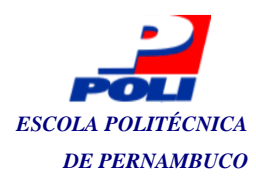

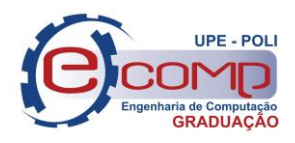

#### *3.2.6 Banco de Dados MariaDB*

<span id="page-29-0"></span>Por ser relacional, este sistema se enquadrou perfeitamente aos requisitos para produção deste projeto, por ser composto de várias entidades com diversos relacionamentos entre si, além da robustez e consolidação no mercado, é de fácil compreensão e gerenciamento.

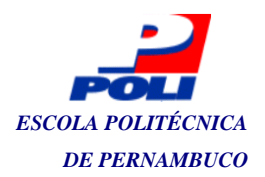

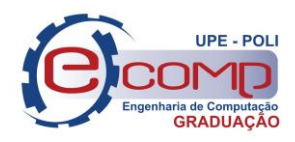

### <span id="page-30-0"></span>**4. O PROJETO**

Conforme já mencionado, este projeto visa especificar um protótipo executável para gerenciar os BOs produzidos em pela PMPE. Assim, apresentamos nesta seção todos os artefatos que contribuíram na especificado do referido protótipo, que ganhou o nome provisório de BO-PMPE.

As próximas subseções apresentam os artefatos, com as suas respectivas descrições, que estão estruturadas da seguinte forma: a seção 4.1 descreve os requisitos funcionais do BO-PMPE e em seguida, a seção 4.2 descreve os não-funcionais. A seção 4.3 apresenta a modelagem conceitual. Por fim, para um melhor entendimento do projeto, a seção 4.4 apresenta fluxo completo de uma ocorrência.

#### <span id="page-30-1"></span>**4.1 Requisitos Funcionais**

Os requisitos funcionais do protótipo aqui apresentado foram identificados com o auxílio de um dos gestores de tecnologia da Secretaria de Defesa Social. A tabela 1 apresenta esses requisitos, onde é possível observar que todos eles foram devidamente identificados com um ID único.

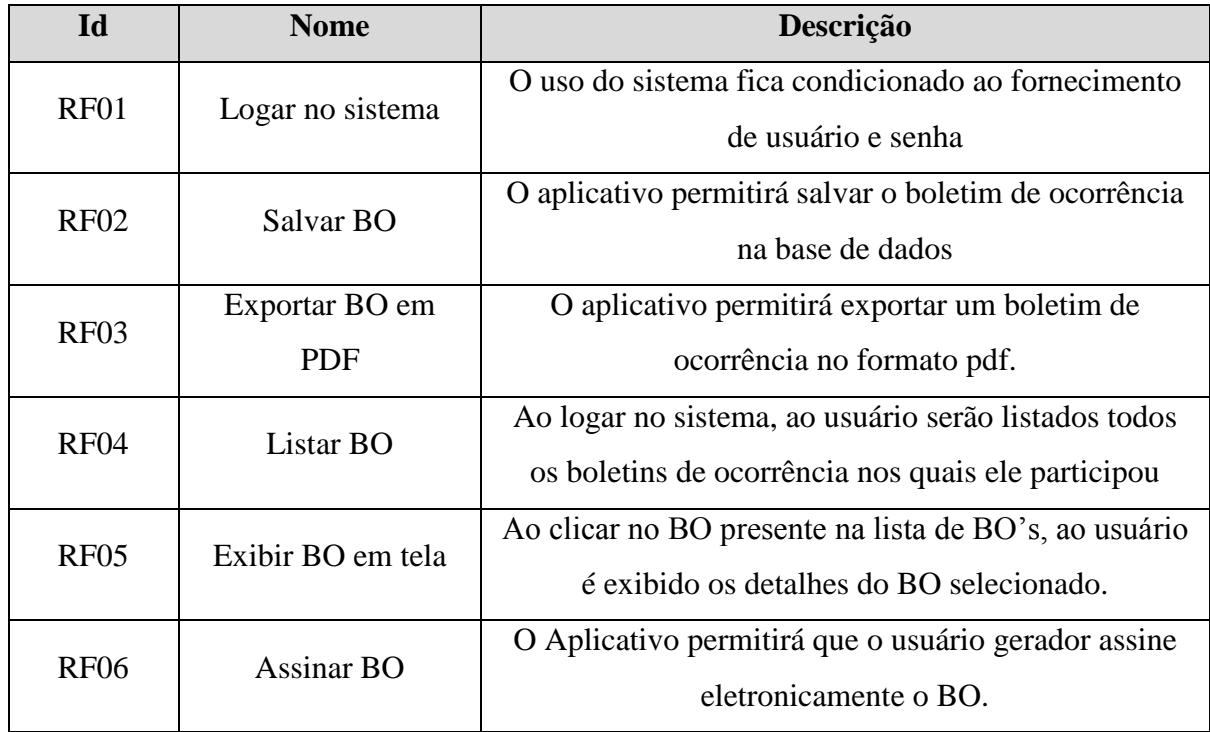

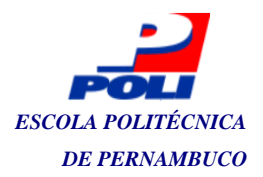

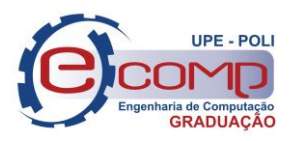

| <b>RF07</b> | Validar BO | O BO pode ser validado pela autoridade que recebeu o<br>BO (com sua assinatura digital).                    |
|-------------|------------|----------------------------------------------------------------------------------------------------|
| <b>RF08</b> | Alterar BO | Ao concluir a digitação do BO, antes de ser enviado, o<br>aplicativo permitira a edição do BO pelo usuário. |
| <b>RF09</b> | Enviar BO  | Após assinado, o usuário pode enviar o BO para que<br>seja apreciado e validado pelo Delegado de plantão.   |

**Tabela 1 - Requisitos funcionais.**

#### <span id="page-31-1"></span><span id="page-31-0"></span>*4.1.1 User Stories*

As estórias de usuários (do inglês, *user stories*) são os requisitos expressos como cenários (Sommerville 2011). Nesse contexto, as estórias podem ser desmembradas em várias outas e distribuídas de acordo com o nível de dificuldade e prioridade – semelhantes ao *backlog* de um produto – empilhadas de forma cronológica afim de que as funcionalidades sejam gradativamente desenvolvidas e todo o ciclo seja constantemente monitorado.

No entanto, dentro das estórias podem surgir um ou mais requisitos funcionais. Assim, quando as estórias foram especificadas, esses novos requisitos - com base nessas informações – foram também coletados. A Tabela 2 apresenta a identificação dessas estórias com os seus respectivos dados complementares (*story points*, *priority*, e *status*).

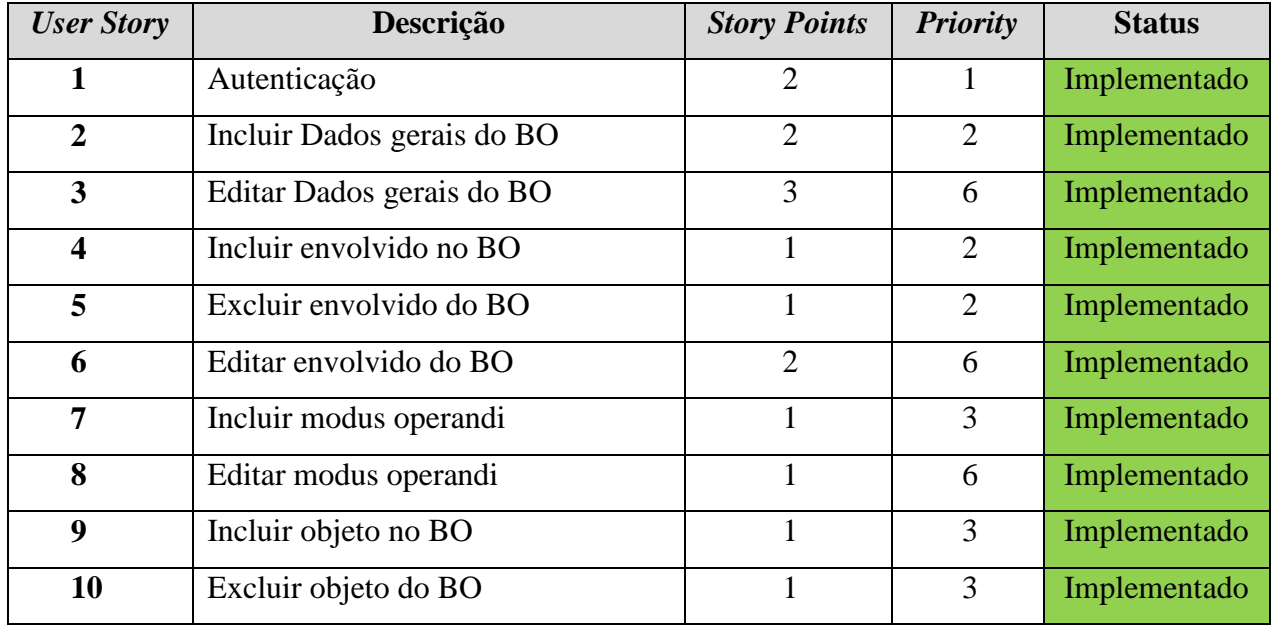

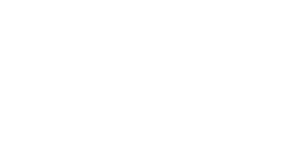

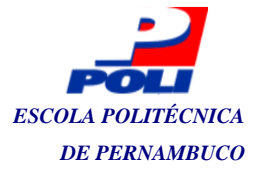

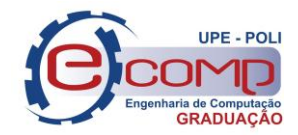

| 11 | Editar objeto no BO          | $\overline{2}$ | 6              | Documentado  |
|----|------------------------------|----------------|----------------|--------------|
| 12 | Incluir veículo no BO        | 1              | $\overline{4}$ | Implementado |
| 13 | Excluir veículo do BO        | $\mathbf{1}$   | $\overline{4}$ | Implementado |
| 14 | Editar veículo no BO         | $\overline{2}$ | 6              | Documentado  |
| 15 | Incluir dados complementares | $\mathbf{1}$   | 6              | Implementado |
| 16 | Incluir responsáveis no BO   | 1              | 6              | Implementado |
| 17 | Excluir responsáveis do BO   | $\overline{2}$ | 7              | Implementado |
| 18 | Editar responsáveis do BO    | 1              | 7              | Documentado  |
| 19 | Exportar BO para arquivo PDF | 5              | 8              | Recebido     |
| 20 | Listar BO's (resumido)       | $\overline{2}$ | 5              | Implementado |
| 21 | Exibir BO's (detalhado)      | $\mathbf{1}$   | 5              | Implementado |
| 22 | <b>Assinar BO</b>            | 3              | $\overline{7}$ | Implementado |
| 23 | Enviar BO                    | $\overline{2}$ | $\overline{7}$ | Implementado |
| 24 | Validar BO                   | $\overline{2}$ | $\overline{7}$ | Documentado  |
|    | <b>Total</b>                 | 41             |                |              |

**Tabela 2 - Estórias de usuários.**

<span id="page-32-0"></span>A Tabela 3 descreve o Mapa de entregas do projeto, o qual, está sendo utilizado para proporcionar o acompanhamento do cronograma de implementação das *user stories*.

| Distribuição de entrega de story points por mês |            |  |  |  |
|-------------------------------------------------|------------|--|--|--|
| Início                                          | <b>OUT</b> |  |  |  |
|                                                 | <b>NOV</b> |  |  |  |
|                                                 | <b>DEZ</b> |  |  |  |
|                                                 | <b>JAN</b> |  |  |  |
| Fim                                             | <b>FEV</b> |  |  |  |

**Tabela 3 - Mapa de entregas de** *Story points.*

#### <span id="page-32-2"></span><span id="page-32-1"></span>*4.1.2 Diagrama de Casos de Uso*

Segundo Sommerville (2011), os casos de uso, que são características fundamentais da linguagem UML, é uma técnica importante para a especificação dos requisitos; sendo este o

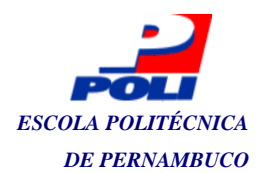

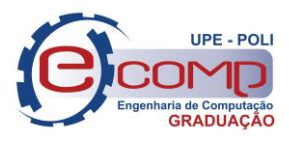

modelo que ilustra as interações entre os diversos atores e os sistemas, descrevendo-as de forma simples e rápida. A Figura abaixo apresenta o diagrama de casos de uso do BO-PMPE.

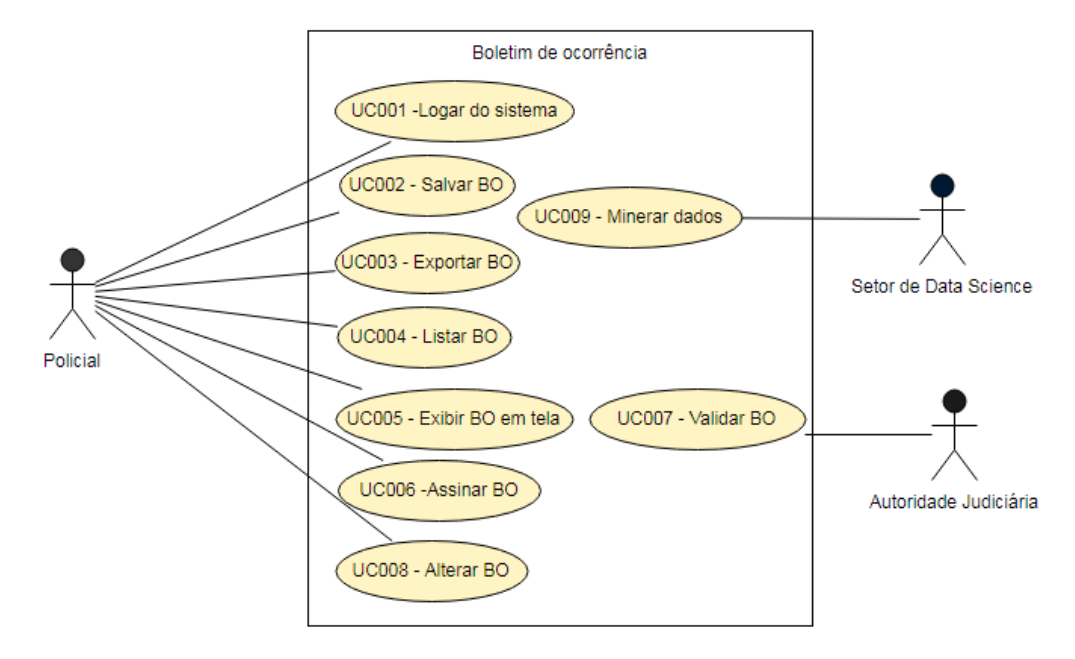

**Figura 11 - Diagrama de casos de uso.**

<span id="page-33-0"></span>A seguir todos os casos de uso, apresentado na Figura 11, são descritos e apresentados na forma de quadro.

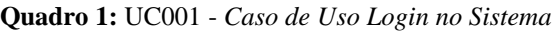

<span id="page-33-1"></span>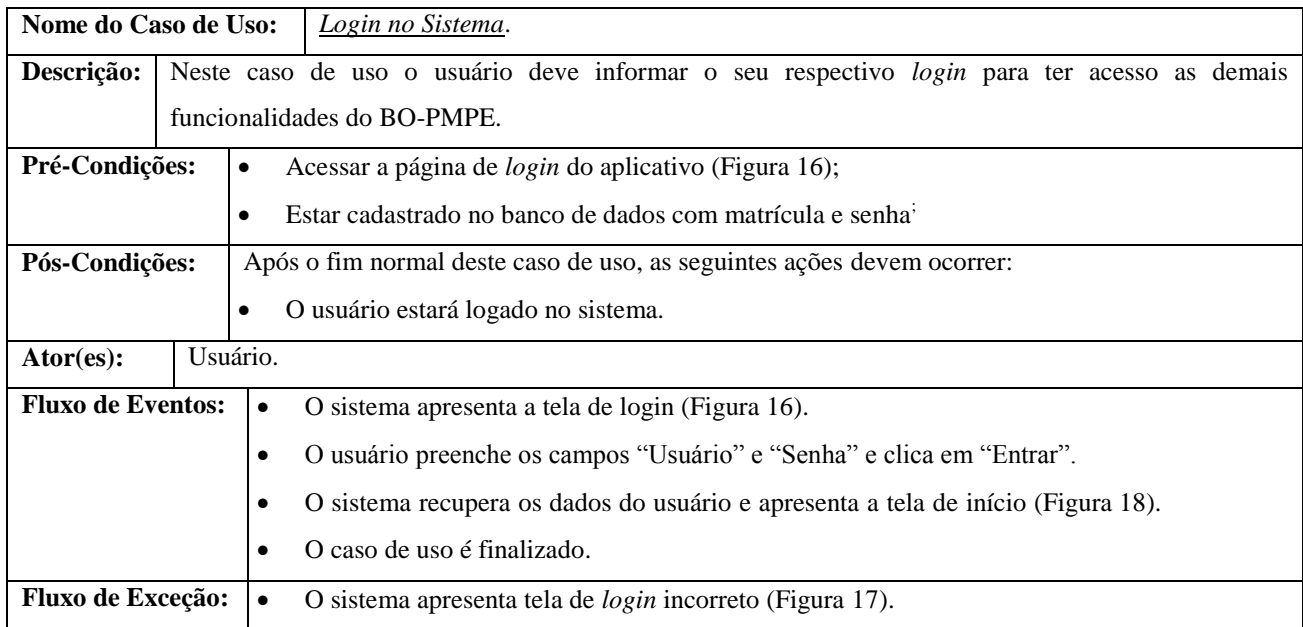

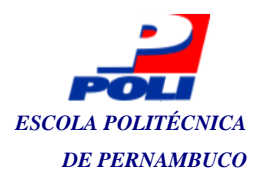

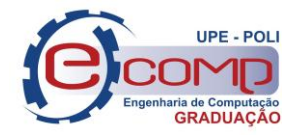

O caso de uso é reiniciado.

#### **Quadro 2:** UC002 - Salvar Boletim de Ocorrência

<span id="page-34-0"></span>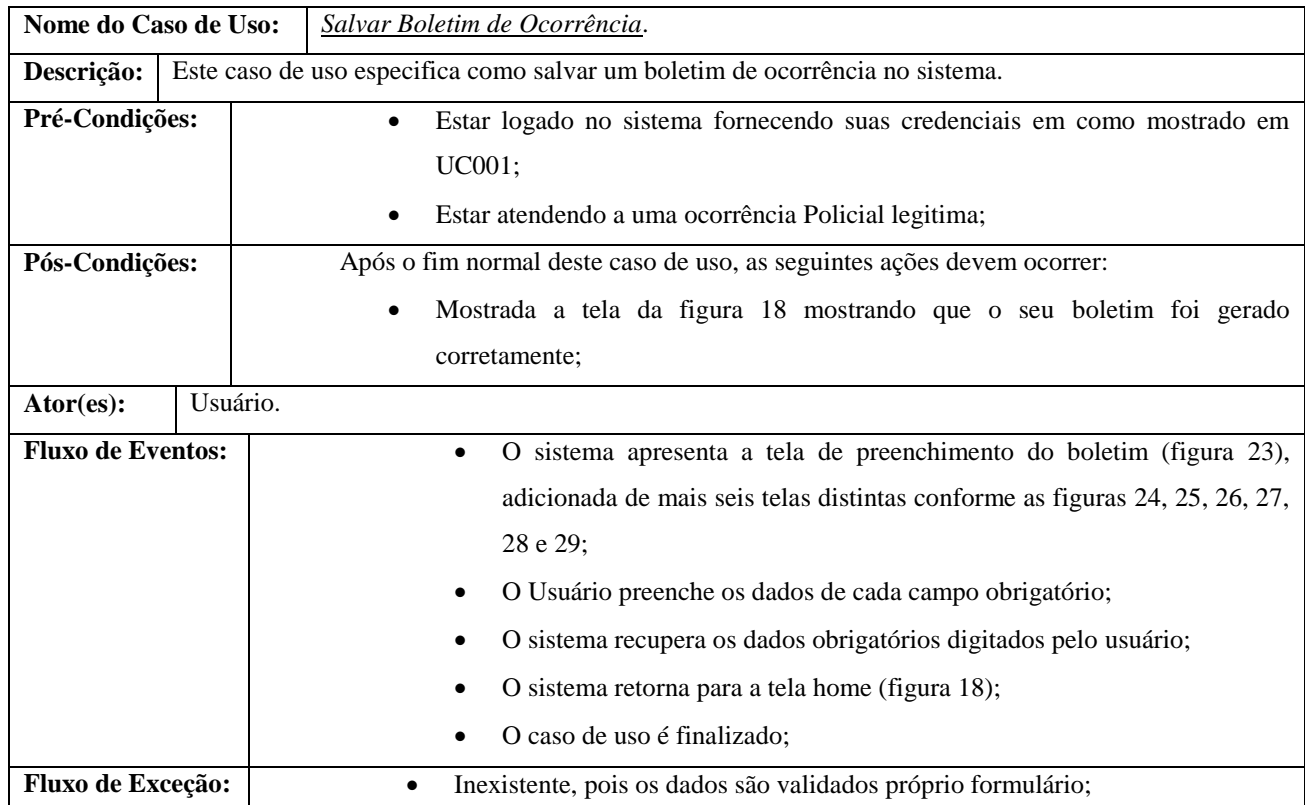

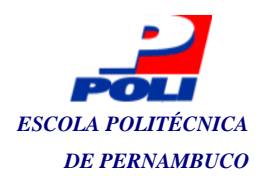

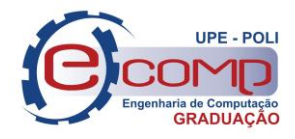

#### **Quadro 3**: UC003 - Exportar Boletim

<span id="page-35-0"></span>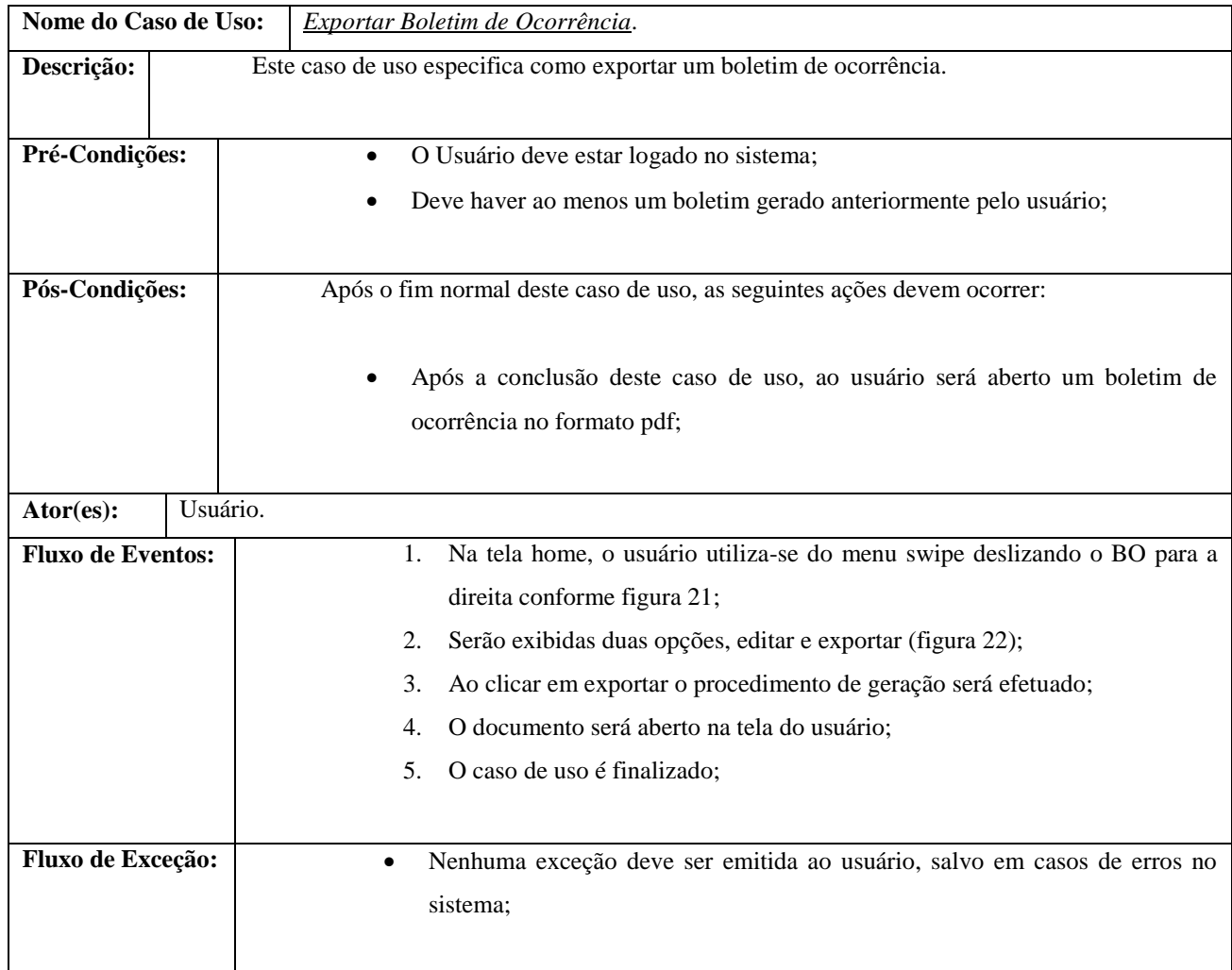

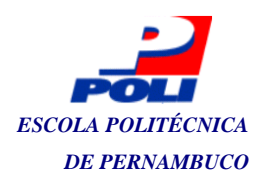

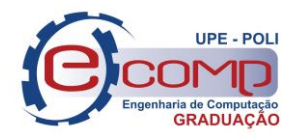

#### **Quadro 4:** UC004 - Listar Boletim

<span id="page-36-0"></span>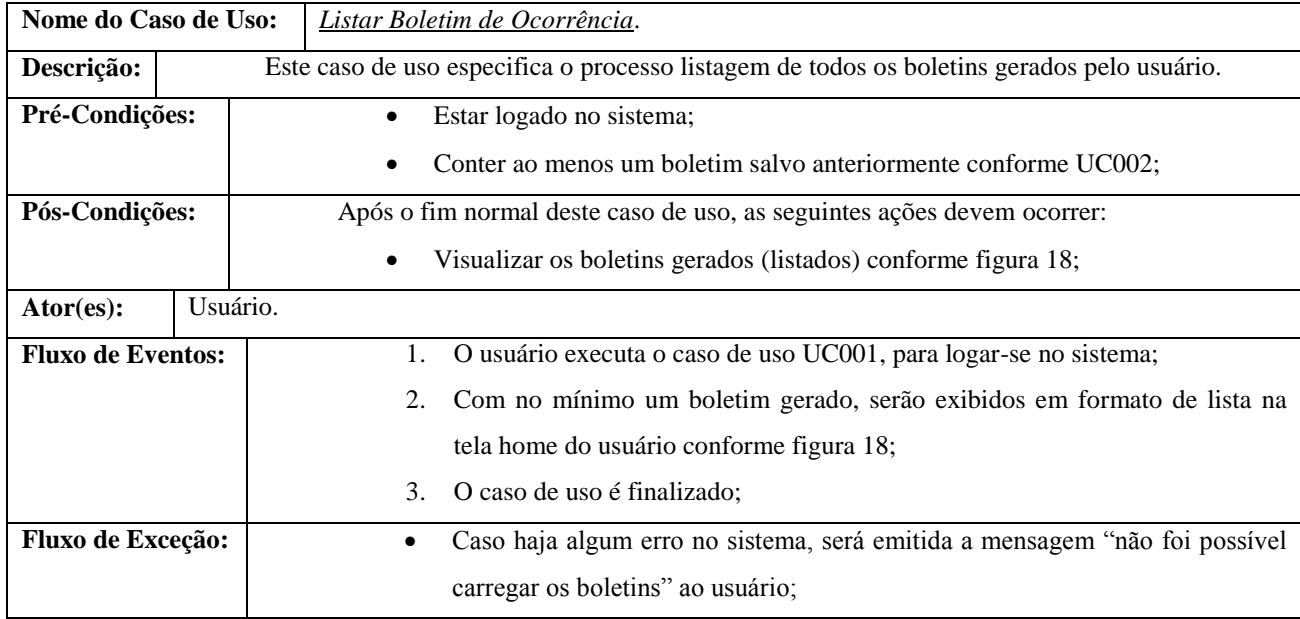

#### **Quadro 5:** UC005 - Exibir Boletim em tela

<span id="page-36-1"></span>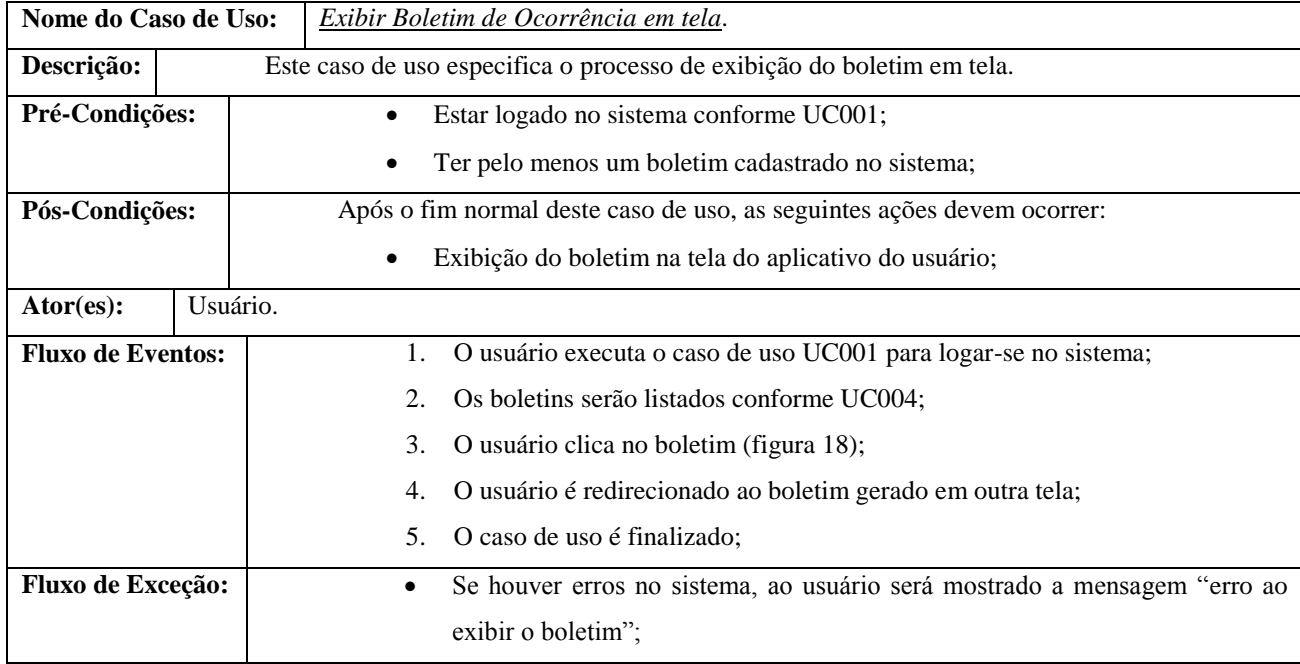

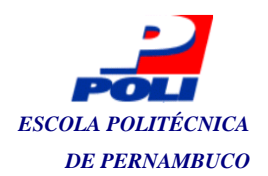

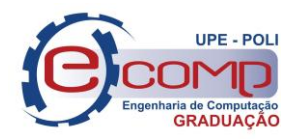

#### **Quadro 6:** UC006 - Assinar Boletim de ocorrência

<span id="page-37-0"></span>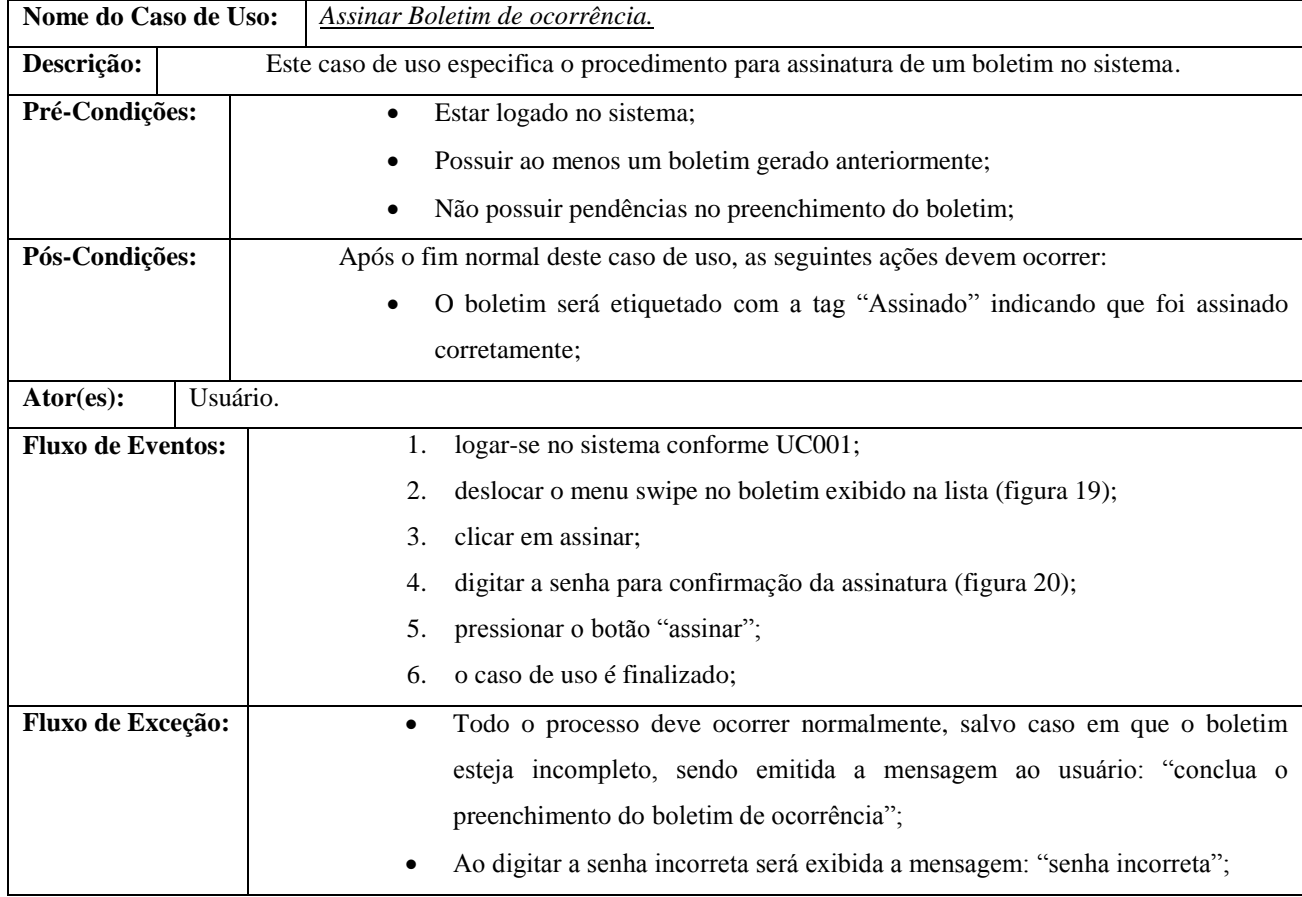

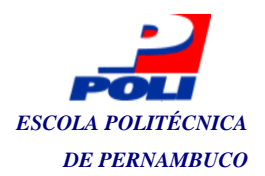

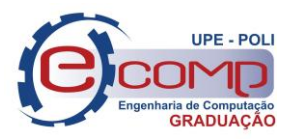

#### **Quadro 7:** UC007 - Validar Boletim de ocorrência

<span id="page-38-0"></span>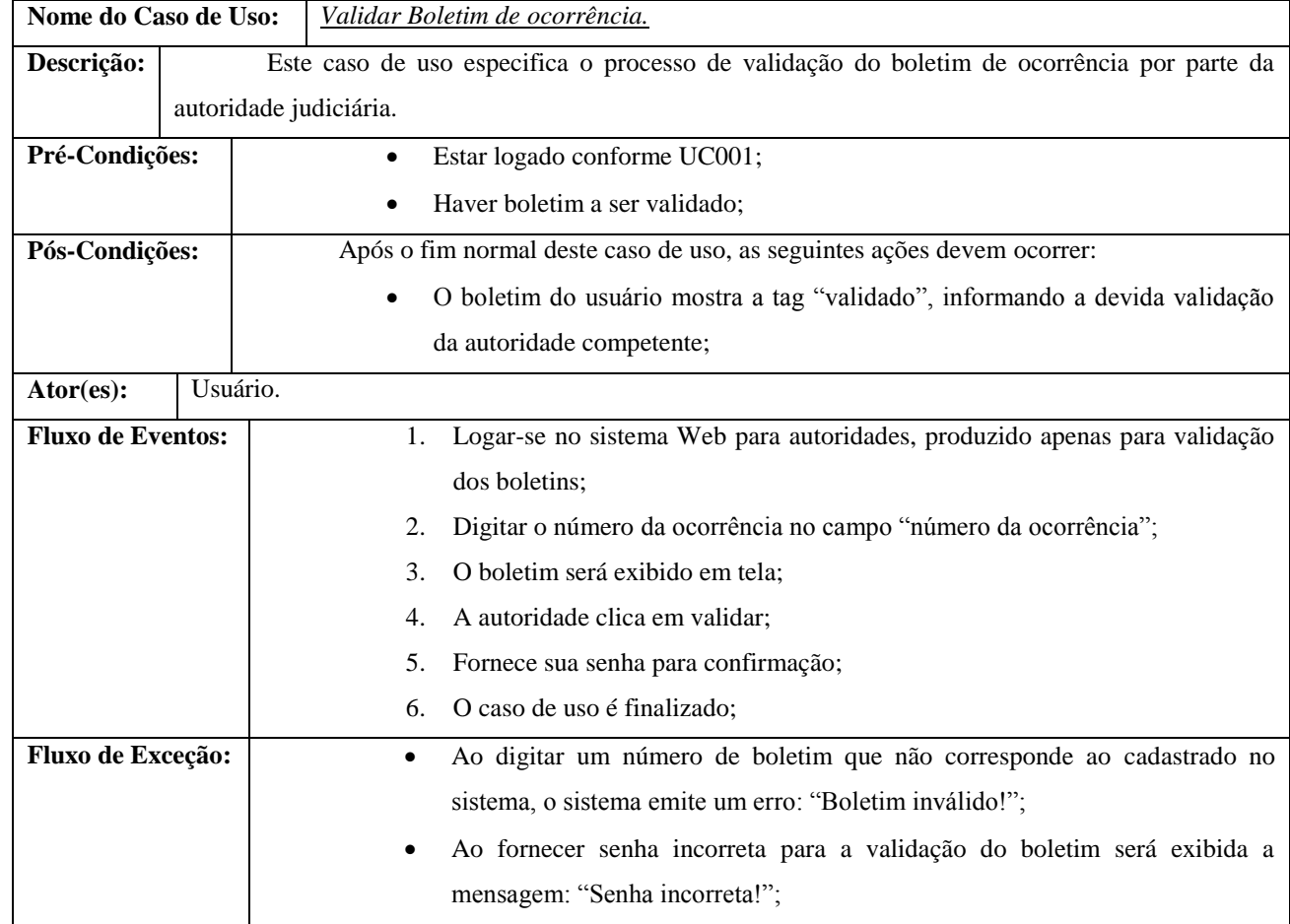

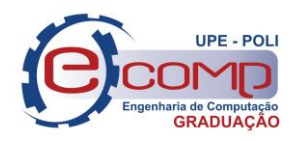

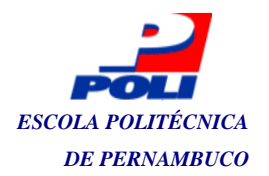

<span id="page-39-0"></span>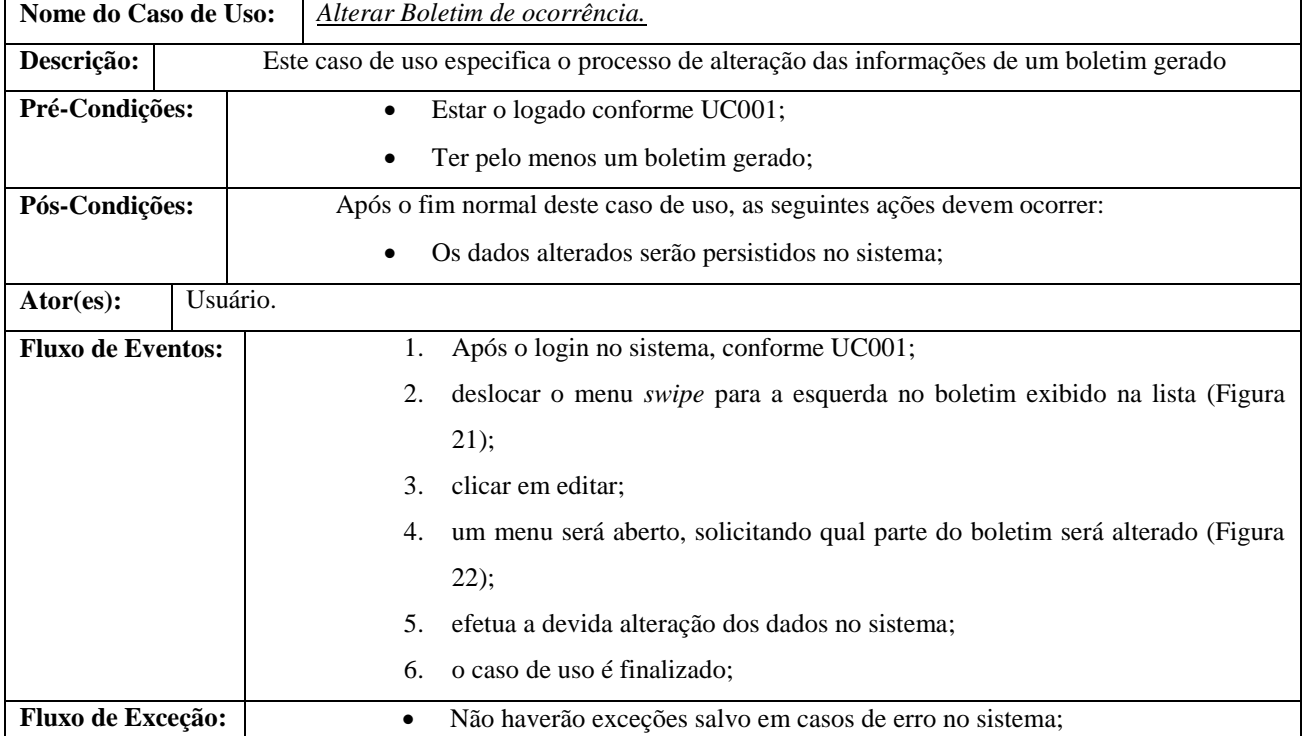

#### **Quadro 8:** UC008 - Alterar Boletim de ocorrência

#### <span id="page-39-2"></span>**4.2 Requisitos Não-Funcionais**

.

....

A Tabela 4 apresenta os requisitos não-funcionais. Segundo Sommerville (2011), um requisito não-funcional representa uma restrição aos serviços ou funções oferecidos pelo sistema. Incluem restrições de tempo, restrições no processo de desenvolvimento e restrições impostas pelas normas.

<span id="page-39-1"></span>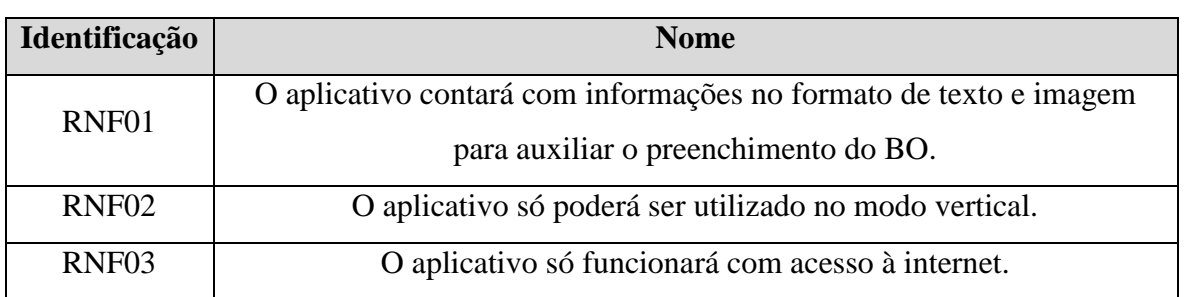

**Tabela 4 - Requisitos não-funcionais.**

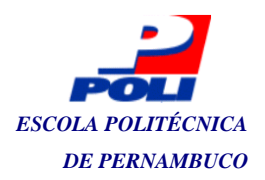

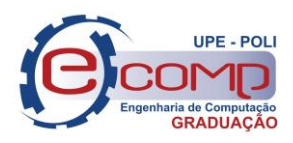

#### <span id="page-40-0"></span>**4.3 Modelagem Conceitual**

A modelagem conceitual consiste em identificar e contextualizar os dados do sistema proposto no mais alto nível, expondo as suas regras de negócio e é crucial para o bom resultado do aplicativo Heuser (1998). Neste contexto, um sistema requer o conhecimento sobre seu domínio, que deve ser representado pelos seus vários objetos e relacionamentos entre eles. O estado de um domínio específico, em um determinado momento, consiste, portanto, dos valores assumidos por esse conjunto de objetos e relacionamentos. Por exemplo, no domínio do BO-PMPE, temos os conceitos de *Agente* e *Unidade Operacional*. Em um determinado momento, teremos objetos classificados como unidades operacionais e relacionamentos entre agentes e unidades operacionais classificados como *unidade-do-agente*. A Figura 12 ilustra o modelo conceitual do BO-PMPE.

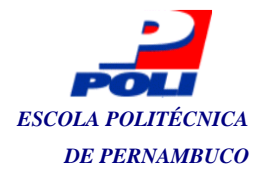

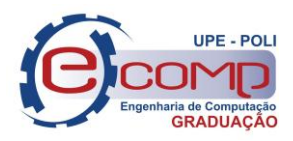

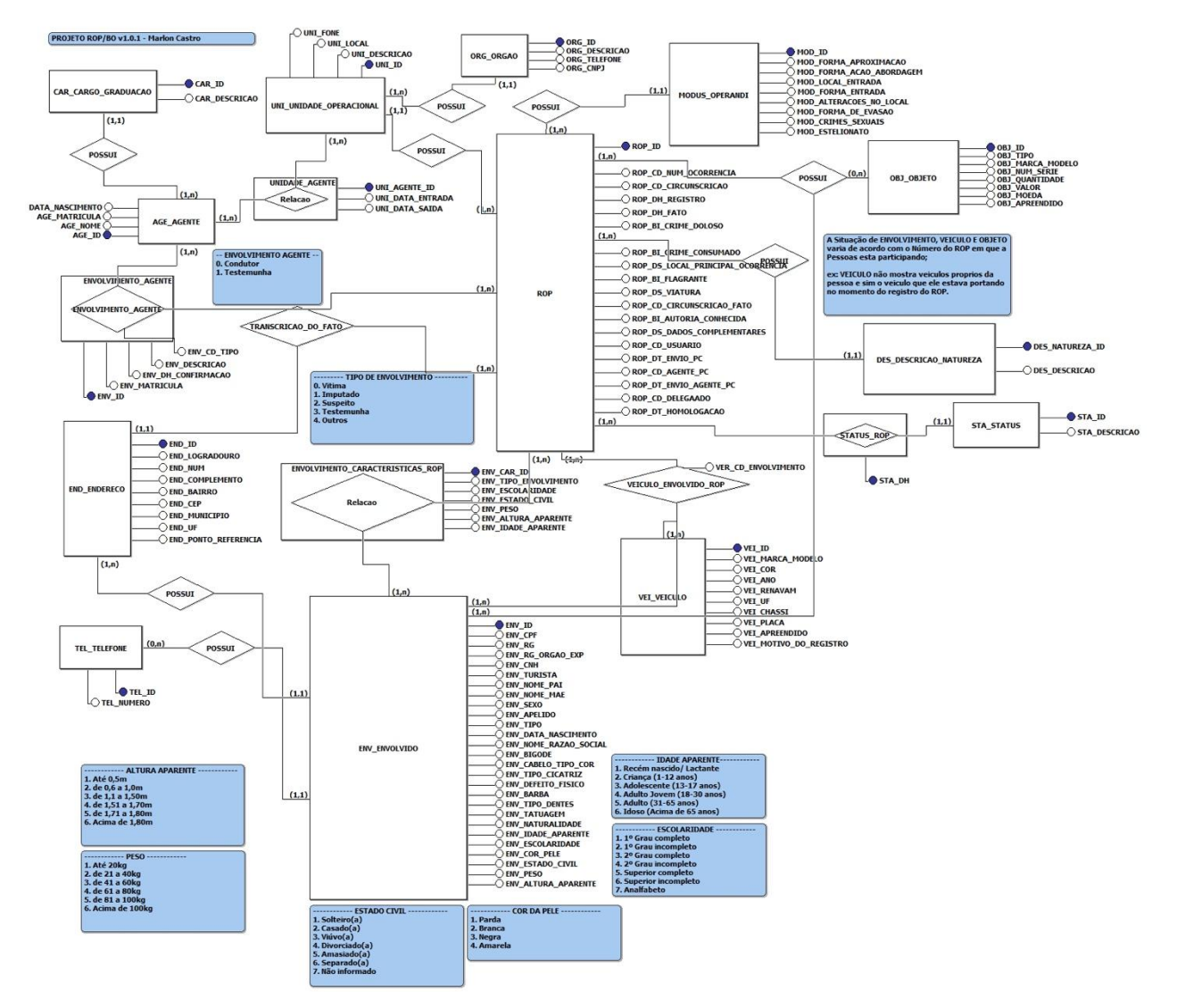

<span id="page-41-0"></span>**Figura 12 - Diagrama conceitual**

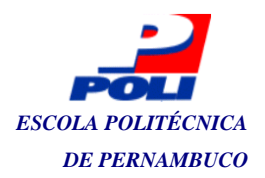

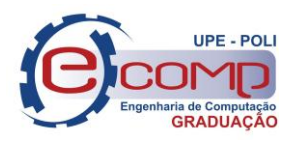

#### <span id="page-42-1"></span>**4.4 Fluxograma de uma Ocorrência**

A Figura 13 ilustra o fluxograma de um ocorrência. Nesse modelo é possível observar todos os procedimentos necessários até a finalização das ocorrências que, dependendo do caso, pode ou não culminar com a condução da(s) vítima(s) e do(s) imputado(s) à delegacia.

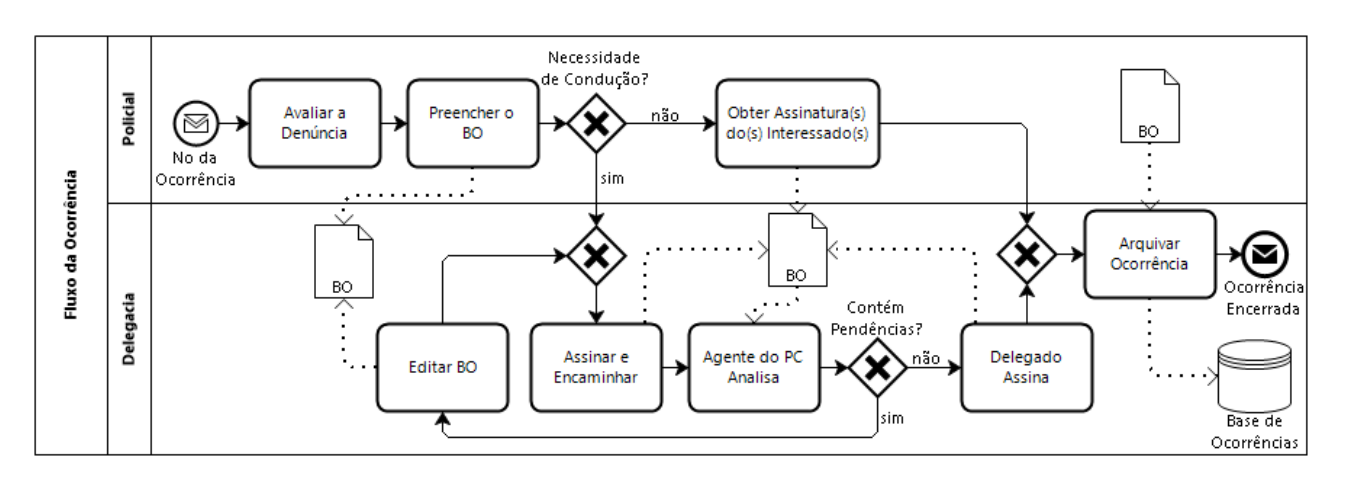

<span id="page-42-0"></span>**Figura 13 - Diagrama de atividades do processo.**

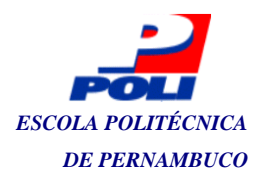

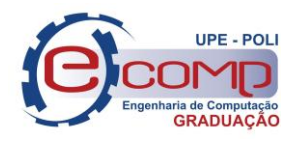

### <span id="page-43-1"></span>**5. ARQUITETURA DO SOTFWARE**

Cortés (2013) ressalta que uma arquitetura de sistema consiste na interconexão de diversos elementos de software ou não, tais como módulos, funções, procedimentos ou agentes ligados entre si formando uma estrutura complexa. Dificilmente iremos encontrar algum *software* profissional elaborado de forma monolítica, ou seja, com uma única camada na qual a interface e o código estão combinados em um único programa.

Em linhas gerais, os *softwares* são subdivididos para facilitar o acoplamento e conceber a repartição de tarefas. Cada módulo (ou objeto) se comporta independentemente dos demais, tendo o seu próprio ciclo de vida. O lado positivo disso é que facilita o reuso e a manutenção, quando o aplicativo é escalado. A Figura 14 ilustra o diagrama de arquitetura do *software* desenvolvido neste trabalho; as etapas individuais e suas interconexões serão explanadas mais adiante.

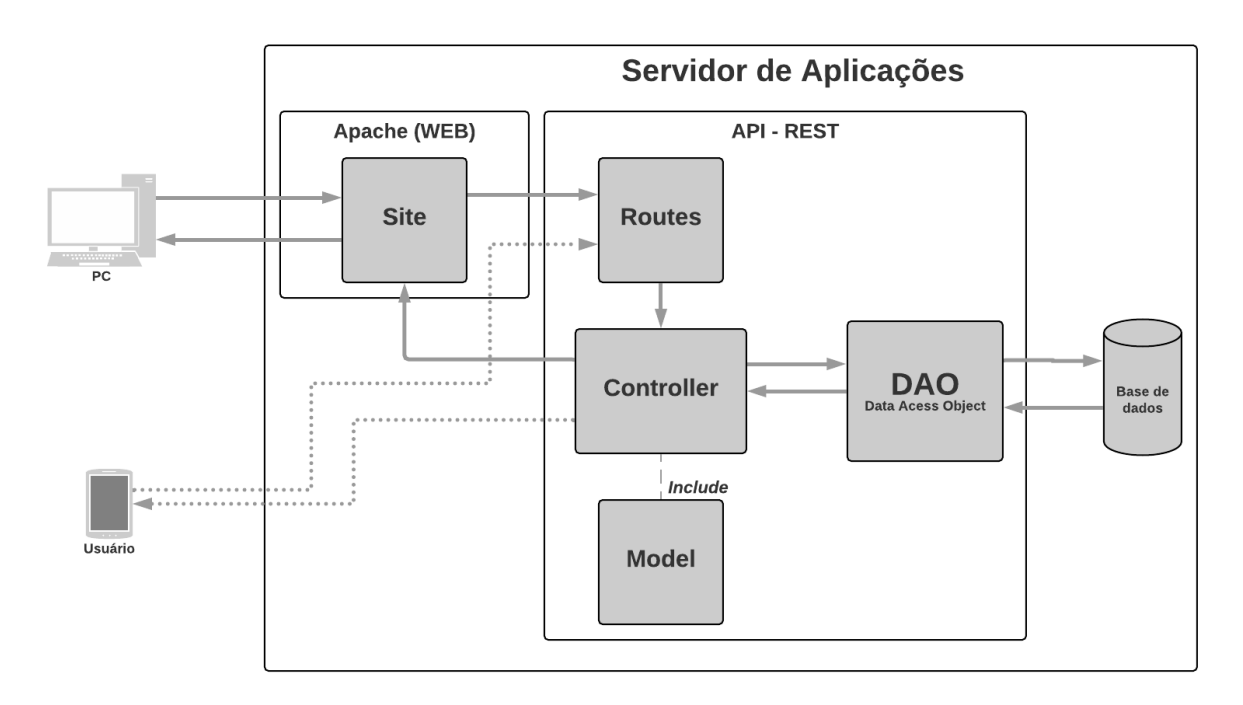

**Figura 14 - Arquitetura da solução proposta.**

<span id="page-43-0"></span>Esta arquitetura foi escolhida pelo fato de ser um modelo padrão MVC – *Model View Controller*, Esse padrão é a base do gerenciamento de interação em muitos sistemas baseados em Web Sommerville (2011,p. 108). Escolhido por se focar em modularização do sistema proposto, na figura acima tem-se as *Views,* que são elementos visuais e de interação com o usuário final, os

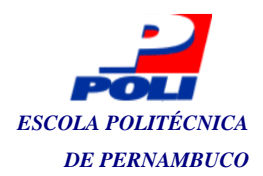

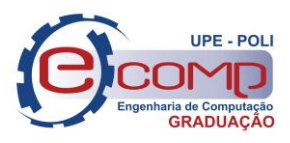

*Controllers,* unidades intermediárias que faz o pré-processamento das informações recebidas pelo usuário e o *Model*, que trata do processo de persistência dos dados na base. Esta proposta foi elaborada de forma que os dados do banco fiquem disponíveis para qualquer equipamento, celulares e computadores, softwares e websites possam acessar o sistema produzido.

O banco de dados relacional foi escolhido, devido a existirem inúmeras relações entre as entidades do sistema, além das restrições impostas pelo sistema gerenciador do banco de dados que dá segurança e rigidez na persistência de informações.

Assim, o modelo lógico, obtido a partir do modelo conceitual, implementado no banco de dados é aqui apresentado. Nesse modelo, diferente do conceitual, estão expressas as chaves primárias e estrangeiras, bem como todos os detalhes dos tipos de campos de tamanhos que os registros devem ocupar. A Figura 15 ilustra esse diagrama.

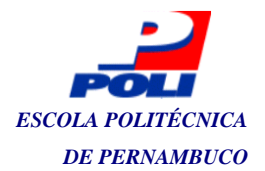

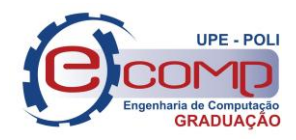

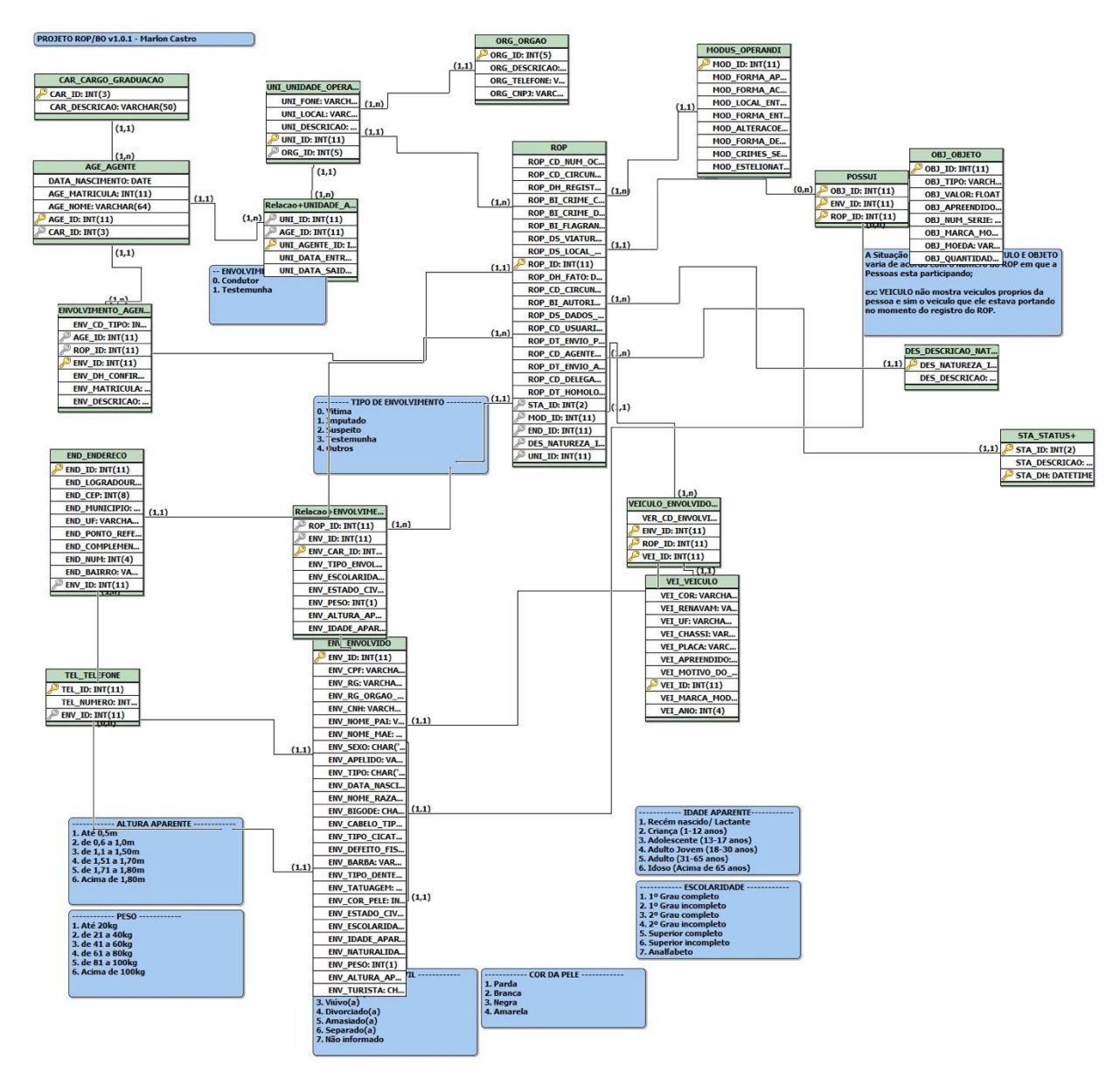

**Figura 15 - Diagrama lógico do projeto**

#### <span id="page-45-1"></span><span id="page-45-0"></span>**5.1 Interfaces do Protótipo**

Conforme Sommerville (2011), a prototipação de telas do sistema oferece uma forma interessante de evitar o retrabalho excessivo, uma vez que o cliente visualizando os protótipos já se imagina no uso cotidiano do sistema. A seguir as interfaces do BO-PMPE são apresentadas.

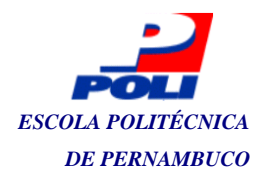

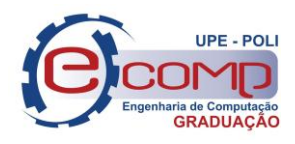

A Figura 16 mostra a tela inicial do sistema de boletins, sendo possível observar os campos de usuário e senha, campos típicos de sistemas de *login*.

<span id="page-46-0"></span>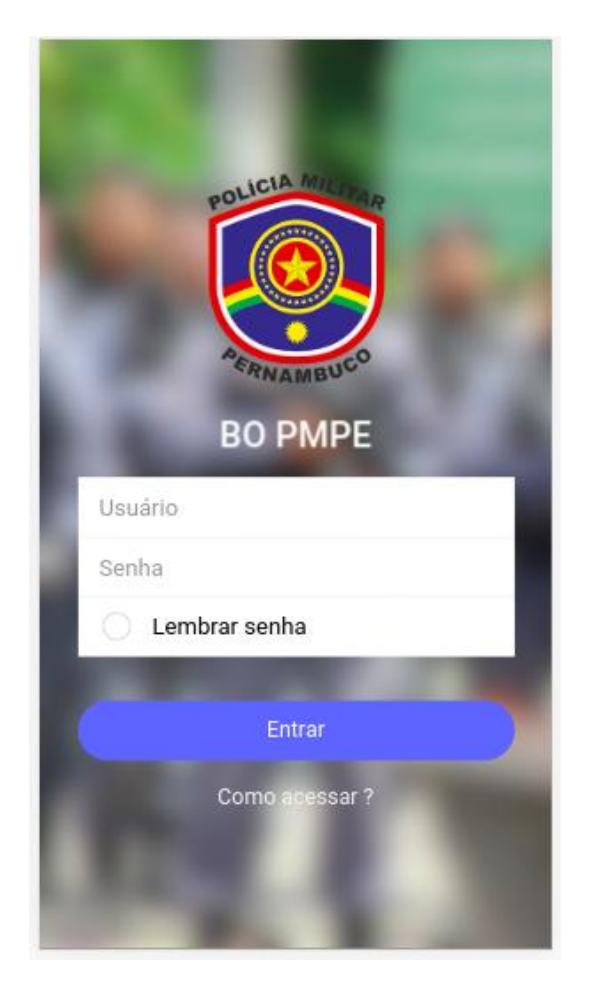

**Figura 16 - Tela inicial ou login do sistema**

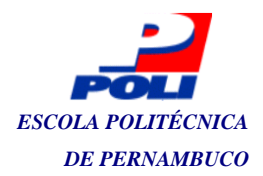

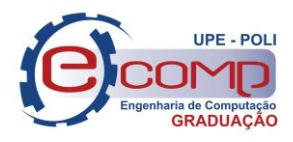

A Figura 17 mostra a tela de *login* ou tela inicial do sistema de boletins quando na digitação de *login* ou senha inválidos. Sendo essa informação mostrada na parte inferior da tela com a mensagem: "*Usuário ou senha inválidos*!".

<span id="page-47-0"></span>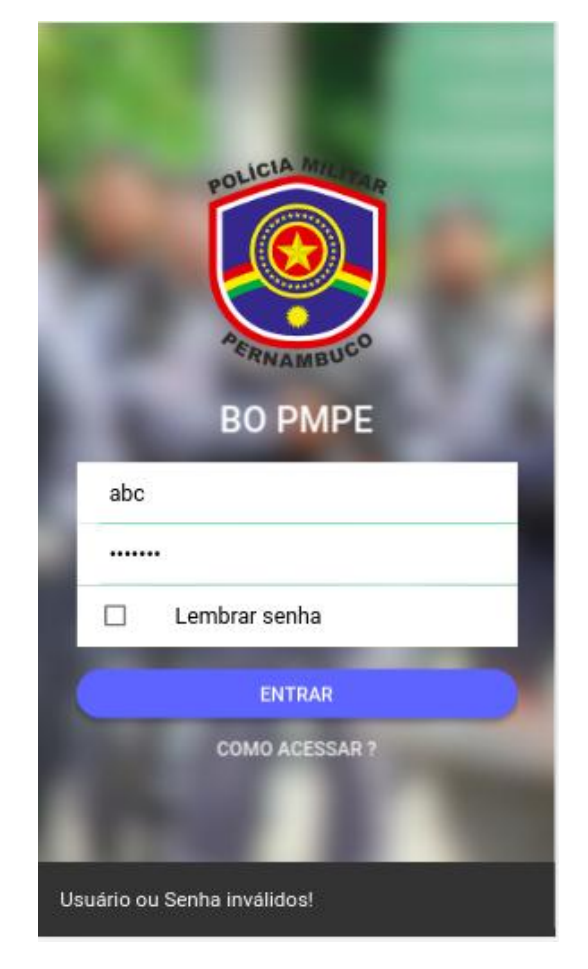

**Figura 17 - Erro de usuário ou senha inválidos**

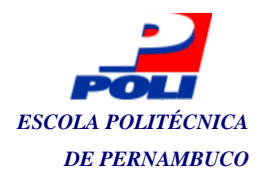

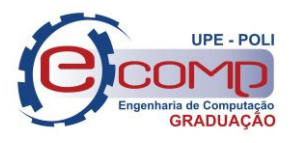

A Figura 18 mostra a tela de *Home* do usuário. Nessa tela são mostrados os dados do usuário já logado, sua unidade operacional, nome, matrícula e graduação e, também, a lista contendo todos os boletins gerados por este usuário.

|                                                                                                    |    | Home |    |  |
|----------------------------------------------------------------------------------------------------|----|------|----|--|
| Marlon de Lima Castro<br>16º BPM - Frei Caneca<br>Soldado, Matricula: 1137204                                                                                |    |      |    |  |
| 11<br>Flagrantes TCO Atos Inf. Outros                                                                                                    | 18 | 16   | 43 |  |
| ÚLTIMAS OCORRÊNCIAS<br>$\overline{2}$<br>M-10709876<br>Natureza: C03 - ROUBO<br><b>Incompleto</b><br>Serviço: GT 16011<br>Dados: Ao ser acionado pelo Copom, |    |      |    |  |
| M-12345678<br>Natureza: C03 - ROUBO<br>Incompleto<br>Serviço: GT 16000<br>Dados:                                                                             |    |      |    |  |
| Sair                                                                                                    |    |      |    |  |
|                                                                                                    |    |      |    |  |
|                                                                                                    |    |      |    |  |

<span id="page-48-0"></span>**Figura 18 - Tela home do usuário**

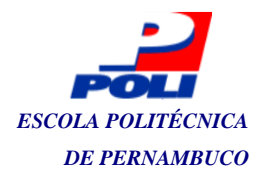

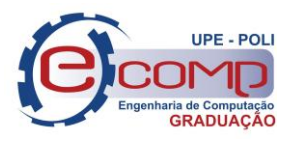

A Figura 19 mostra a tela onde é apresentado o botão assinar ao usuário que deve ser utilizado para obtenção de sua assinatura digital.

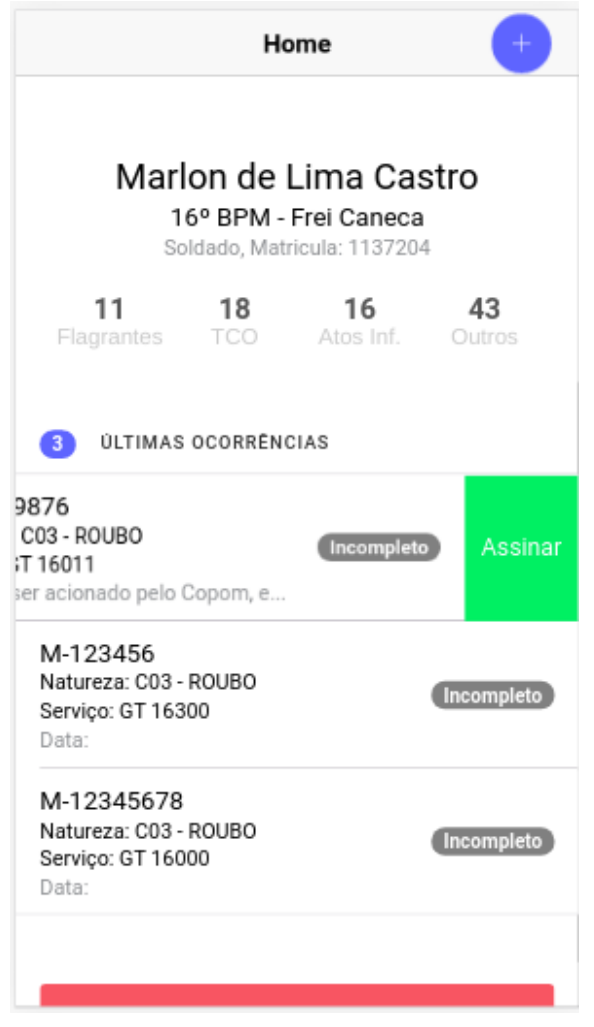

<span id="page-49-0"></span>**Figura 19- Tela do menu "assinar"**

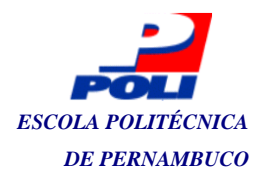

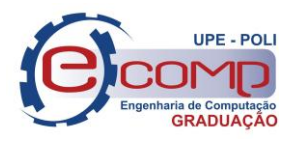

A Figura 20 mostra a janela de *prompt* para que o usuário insira a sua assinatura no campo

informado.

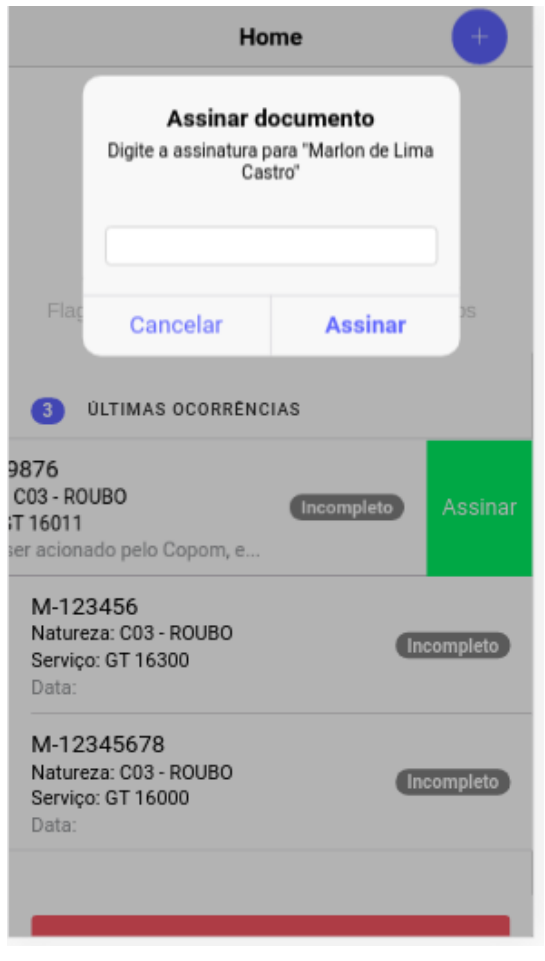

<span id="page-50-0"></span>**Figura 20 - Prompt de assinatura**

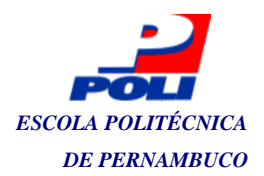

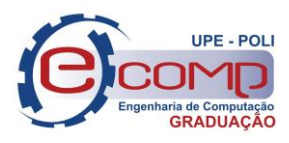

A Figura 21 mostra a tela onde são vistos os botões de edição e exportação de boletim de ocorrência e na Figura 22 o *menu* que é exibido quando o botão editar é acionado.

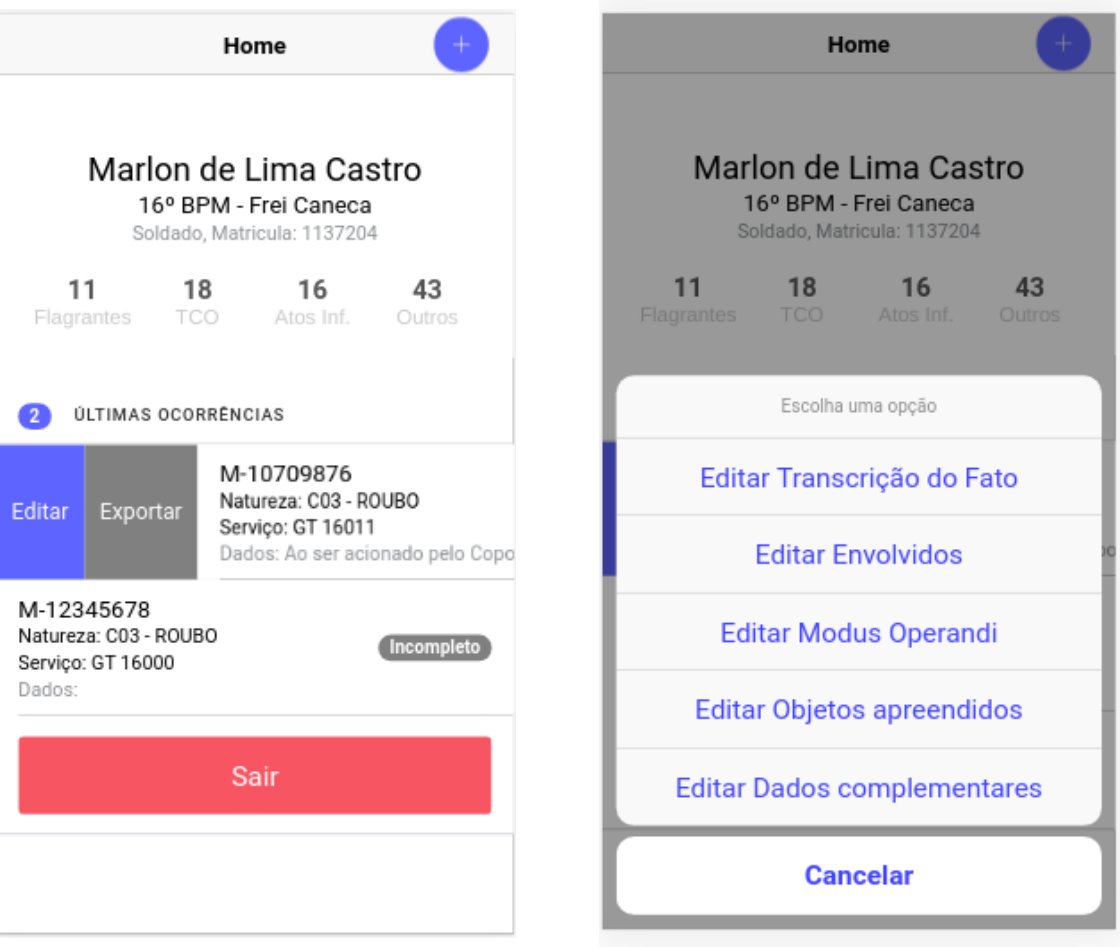

<span id="page-51-0"></span>**Figura 21 - Tela editar/exportar BO Figura 22 - Tela menu editar**

<span id="page-51-1"></span>

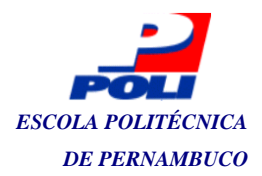

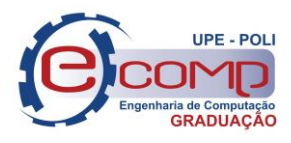

A Figura 23 mostra a tela de transcrição do registro, essa é a primeira de sete telas que são exibidas ao usuário para o preenchimento corretos dos dados do boletim de ocorrência; ao lado, na Figura 24, temos a tela onde é possível a inclusão de envolvidos na ocorrência.

<span id="page-52-0"></span>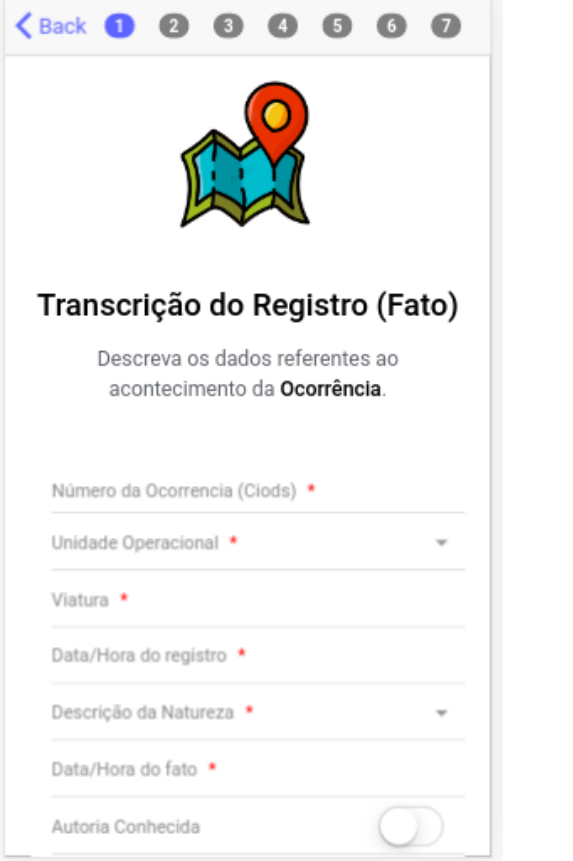

**Figura 23 - Tela transcrição do registro Figura 24 - Tela envolvidos**

<span id="page-52-1"></span>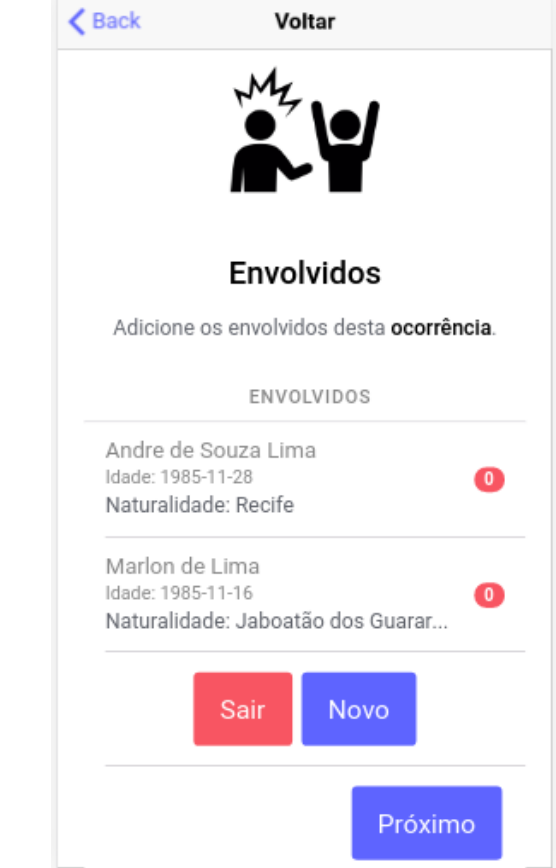

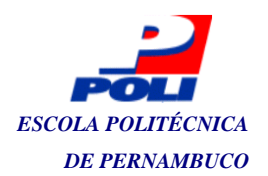

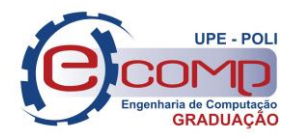

### Nas Figuras 25 e 26 as telas de *modus operandi* e objetos envolvidos.

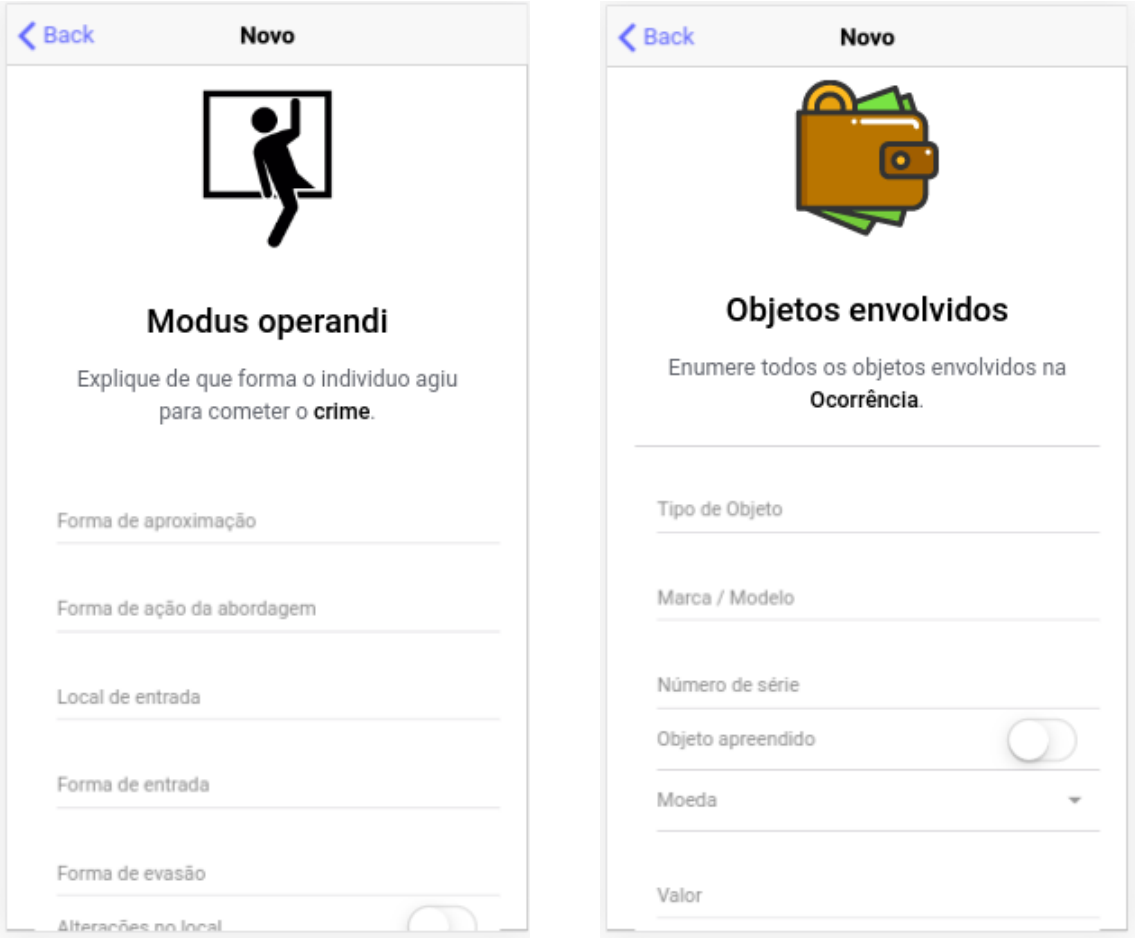

<span id="page-53-0"></span>**Figura 25 - Tela Modus operandi Figura 26 - Tela objetos envolvidos**

<span id="page-53-1"></span>

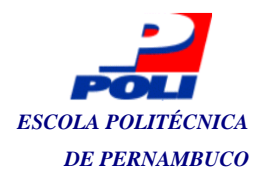

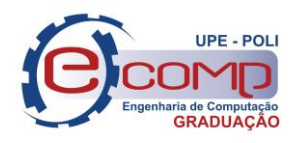

As Figuras 27 e 28 correspondem as telas de veículos envolvidos e dados complementares, também necessários ao preenchimento do boletim.

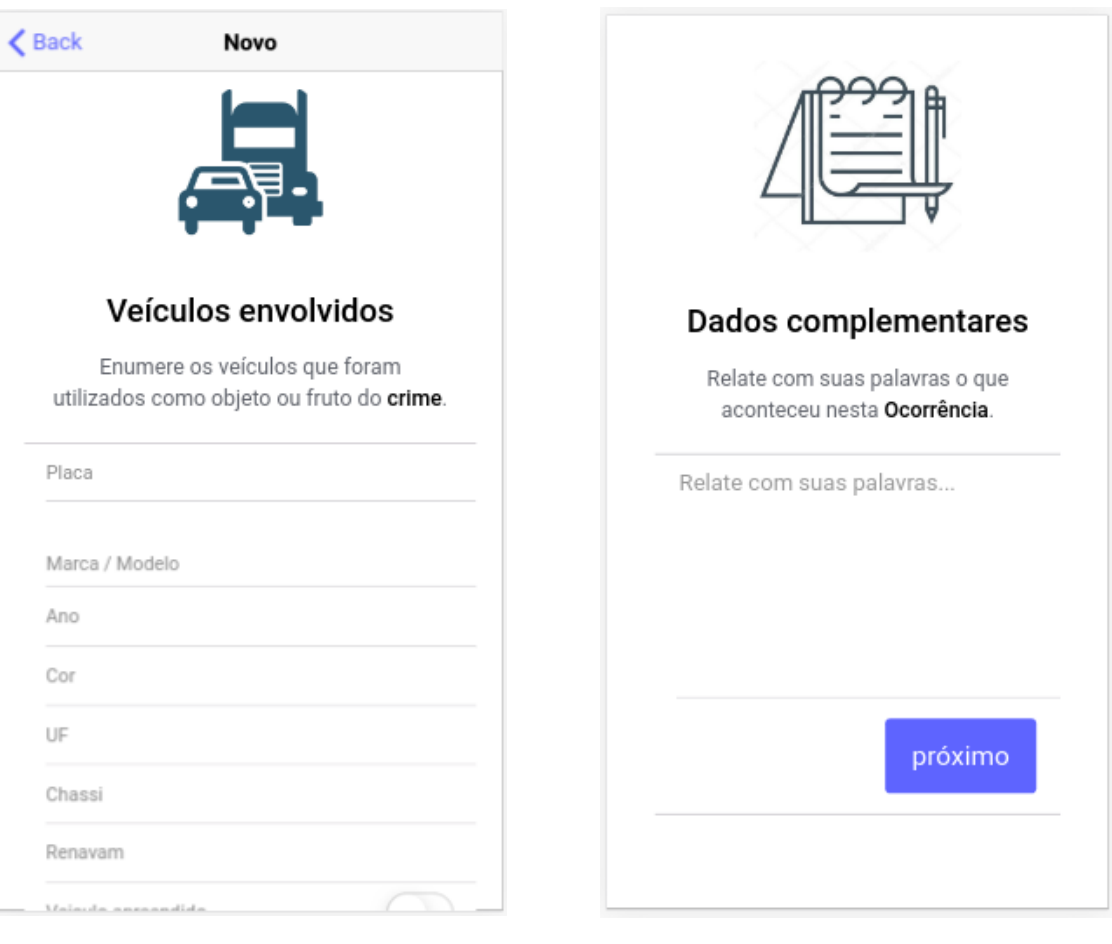

<span id="page-54-1"></span>

<span id="page-54-0"></span>**Figura 27 - Tela veículos envolvidos Figura 28 - Tela dados complementares**

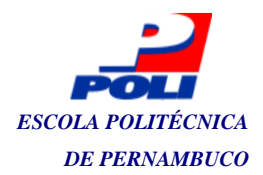

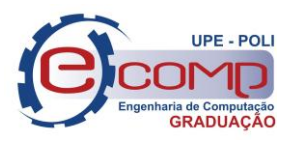

A Figura 29 mostra a tela onde é possível adicionar os responsáveis pela condução da ocorrência, estes responsáveis são os policiais militares em serviço.

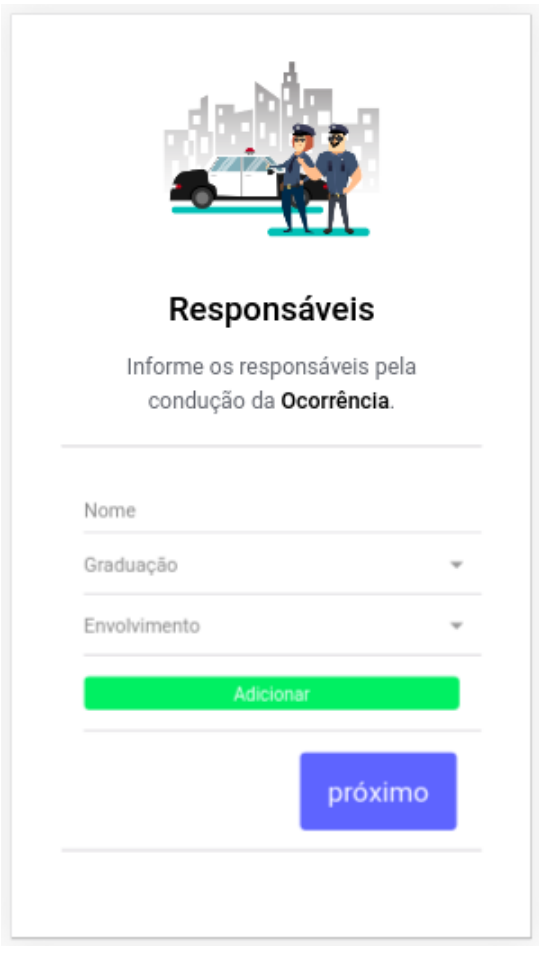

<span id="page-55-0"></span>**Figura 29 - Tela responsáveis**

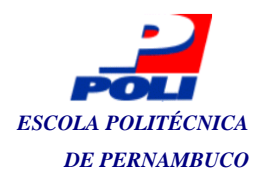

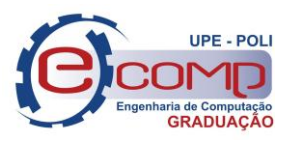

A Figura 30 mostra a tela de *login* ou tela inicial do sistema onde a autoridade judiciária acessa para efetuar a validação do boletim gerado pelo policial militar.

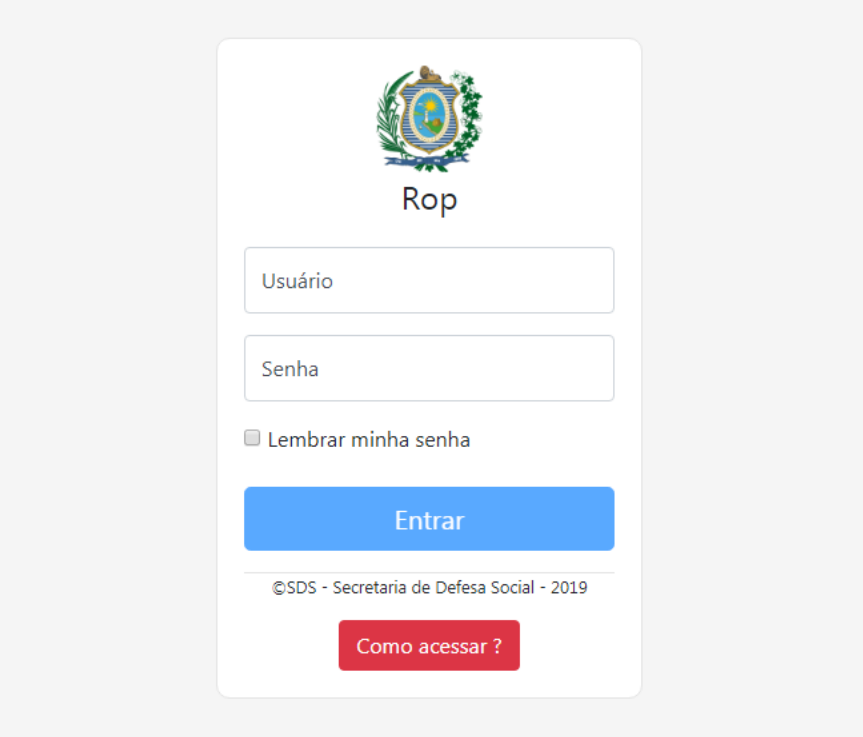

<span id="page-56-0"></span>**Figura 30 - Tela de login da autoridade judiciária.**

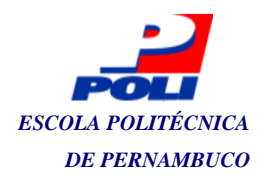

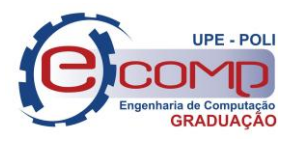

Validar

Retornar

A tela *home* onde a autoridade judiciária acessa está representada na Figura 31, essa autoridade pode ser um delegado ou um agente que esteja de plantão.

Nº Ocorrência: 10627865 - Roubo a transeunte - 16° BPM

Natureza do fato: Roubo a transeunte Local principal da ocorrência: Via pública Data/Hora do fato: 23/11/2019 - 22:45:00 Imputado: Alexandre Alves da Silva Vitima: Jacilene Correa de Melo

Dados complementares: Anim pariatur cliche reprehenderit, enim eiusmod high life accusamus terry richardson ad squid. 3 wolf moon officia aute, non cupidatat skateboard dolor brunch. Food truck quinoa nesciunt laborum eiusmod. Brunch 3 wolf moon tempor, sunt aliqua put a bird on it squid single-origin coffee nulla assumenda shoreditch et. Nihil anim keffiyeh helvetica, craft beer labore wes anderson cred nesciunt sapiente ea proident. Ad vegan excepteur butcher vice lomo. Leggings occaecat craft beer farm-to-table, raw denim aesthetic synth nesciunt you probably haven't heard of them accusamus labore sustainable VHS.

**Condutor:** Erick dos Santos da Silva

<span id="page-57-0"></span>Nº Ocorrência: 10717720 - Furto - 1º BPM

**Figura 31 - Tela home da autoridade judiciária**

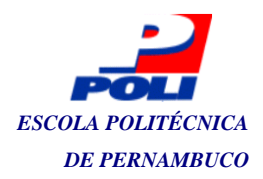

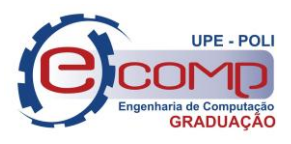

A Figura 32 mostra a tela de validação do boletim pela autoridade judiciária, neste ponto, considera-se que o boletim já foi totalmente preenchido pelo policial e já está assinado por ele. Nesta tela a autoridade escolhe a *Natureza do Fato* e qual o *Desfecho da Ocorrência*. Após essa seleção, os dados são reconhecidos instantaneamente no perfil do policial que gerou inicialmente o BO.

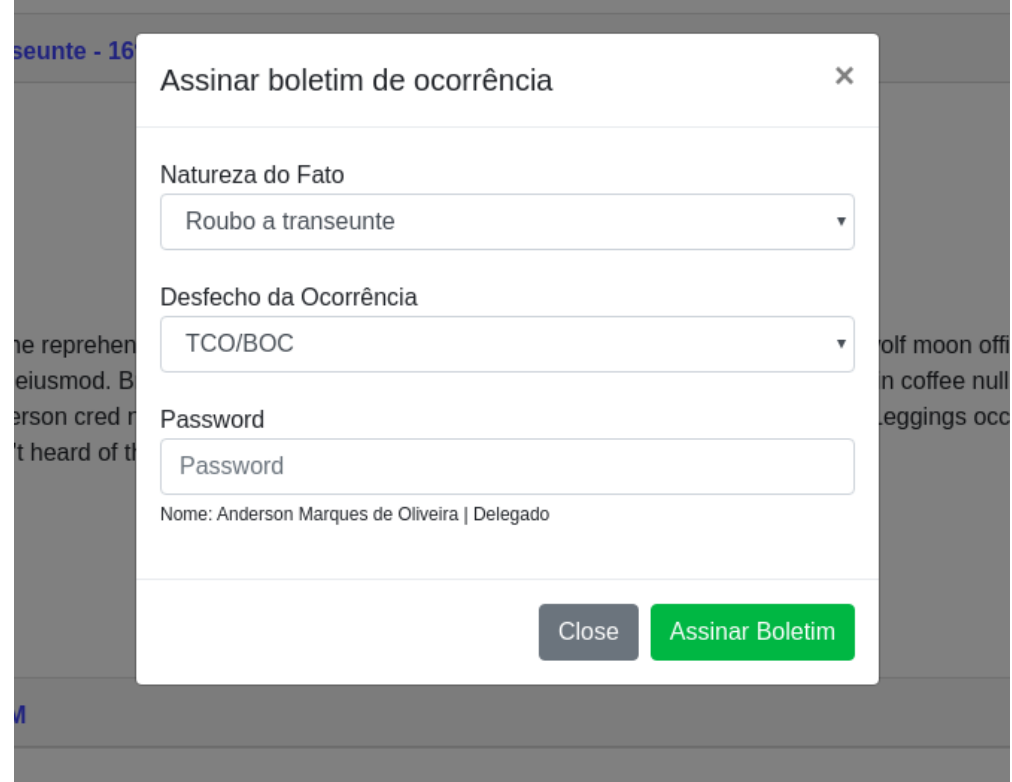

<span id="page-58-0"></span>**Figura 32 - Tela validar boletim**

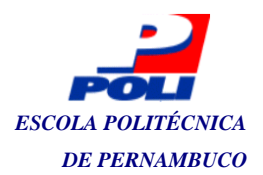

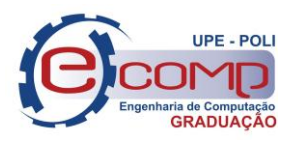

### <span id="page-59-0"></span>**6. DIFICULDADES ENCONTRADAS**

Neste projeto, produzido apenas por aluno e orientadora, o cumprimento das etapas não foi tão criterioso quanto se esperava, pois outras atividades extraclasse eram executadas por ambos, o trabalho não foi desenvolvido com dedicação exclusiva sendo feita uma reunião por quinzena.

Os requisitos levantados e o cronograma de entregas estão detalhados conforme Tabela 3, o prazo para a entrega final do protótipo ficou para fevereiro de 2020 e de acordo com os *story points* a conclusão deste objetivo será perfeitamente alcançada.

Houve duas versões de modelo conceitual, na última obteve-se redução na quantidade de entidades e mais adequação ao projeto. Heuser (1998) ressalta que o modelo conceitual é uma descrição abstrata da estrutura de um banco de dados, ou seja, é parte crucial no desenvolvimento de qualquer sistema, e dada a sua importância, foi necessário despender muito tempo nesta etapa, pois um modelo mal concebido certamente iria acarretar em descumprimento dos prazos.

No *framework Ionic* foram encontradas dificuldades quanto à produção do aplicativo em si sendo necessárias consultas diversas à Internet e capacitação extra em cursos de desenvolvimento de aplicativos.

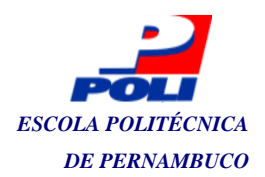

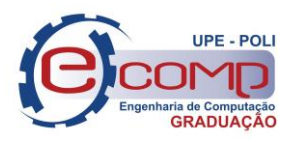

### <span id="page-60-0"></span>**7. RESULTADOS ESPERADOS**

No tocante à implementação deste trabalho, vale ressaltar que houve todo o apoio por parte do Setor de TI da Secretaria de Defesa Social, e por isso, esperasse que este projeto venha contribuir para a conclusão de umas das etapas de todo o processo de inovação desta secretaria para as corporações de segurança pública do Estado de Pernambuco.

O desenvolvimento deste aplicativo permitirá que a PMPE dê um passo além na elaboração das estratégias de combate à criminalidade no estado e consequentemente trazendo mais segurança para o cidadão.

Este processo encerra-se com a integração total das policias de forma a prover um melhor ganho nas metas estipuladas por politicas publicas, com a redução das práticas de delitos e um entendimento melhor do fluxo e dinâmica do crime nas ruas.

Esperasse que este trabalho proporcione uma base de dados sólida em formato estruturado para auxiliar a corporação no levantamento de dados estatísticos e consequente disponibilização desses dados ao público.

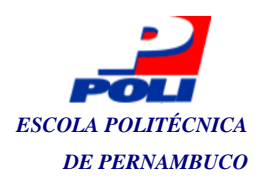

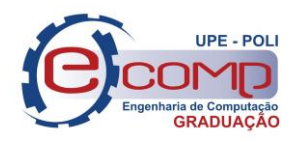

## <span id="page-61-0"></span>**8. CONCLUSÃO**

A produção deste projeto permitiu-se observar que a organização militar carece de pessoal capacitado para desenvolver tais ideias. E que a produção do sistema servirá de base para desenvolver outros projetos subsequentes a este que podem ou não utilizar como base a estrutura criada por este trabalho.

Neste momento, ocorrências rápidas, com desfechos no local do atendimento, já podem ser armazenadas no sistema; o que mostra a viabilidade do sistema aqui apresentado. Segundo Cortés (2013), um protótipo serve para entender melhor a solução apresentada junto ao cliente e contribui também para identificar novos requisitos ou até modificar os já implementados. Assim, através da conclusão deste projeto espera-se evoluí-lo para que o mesmo fique robusto o suficiente para ser colocado em aplicação.

Sobre o desenvolvimento do projeto, os aprendizados foram inúmeros; desde o contato com ferramentas profissionais utilizadas no mercado por programadores profissionais, até a criação das etapas de produção o que permitiu concentrar tudo o que foi aprendido no ambiente acadêmico em um projeto de tamanha importância.

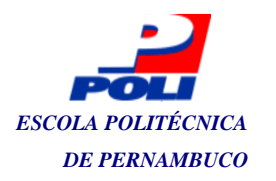

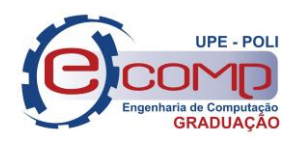

## <span id="page-62-0"></span>**9. REFERÊNCIAS**

#### ALEPE LEGIS, Outubro, 1974. **LEI Nº 6.783/74**.

Disponível em: <http://legis.alepe.pe.gov.br/texto.aspx?id=1032&tipo=TEXTOATUALIZADO> Acesso em: 18 dez. 2019.

TANENBAUM, ANDREW S. **Redes de Computadores.** 9 ed. São Paulo. Pearson Prentice Hall, 2011.

CORTÉS, MARIELA INÉS. **Fundamentos de Engenharia de Software**. Fortaleza. UAB/UECE, 2013.

GOODFELLOW, I.; BENGIO, Y.; COURVILLE, A. 2016. **Deep Learning.** Disponível em: <https://www.senado.leg.br/atividade/const/con1988/CON1988\_05.10.1988/art\_144\_.asp> Acesso em: 08 dez. 2019.

SOMMERVILLE, Ian. **Engenharia de Software**, 9 ed. São Paulo. Pearson, 2011.

VECTRA. 2018. **Inteligência de Segurança Pública:** Qual o papel da tecnologia? Disponível em: <https://blog.vectracs.com.br/inteligencia-de-seguranca-publica-qual-o-papel-datecnologia/> Acesso em: 16 nov. 2019.

J. SPANHOL, FERNANDO; M. LUNARDI, GIOVANI; VIEIRA DE SOUZA, MÁRCIO. **Tecnologias da informação e comunicação na segurança pública e direitos humanos**. vol 2. São Paulo. Blucher, 2016.

FAGUNDES, RODRIGO MOREIRA. **Engenharia de Requisitos.** Salvador: 2011.

LARMAN, CRAIG. **Utilizando UML e padrões:** Uma introdução à análise e ao projeto orientado à objetos e ao processo unificado. 2 ed. Porto Alegre. Bookman, 2004.

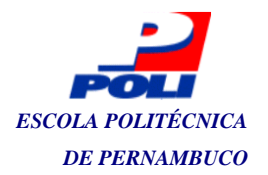

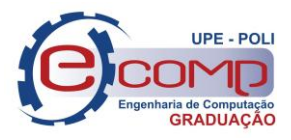

CÂMARA DOS DEPUTADOS. **Política pública de combate à criminalidade deve ser mais abrangente, diz fórum de Segurança Pública**. 2019. Disponível em: <https://www.camara.leg.br/noticias/554828-politica-publica-de-combate-acriminalidade-deve-ser-mais-abrangente-diz-forum-de-seguranca-publica/> Acesso em: 24 nov. 2019.

FERREIRA, E. M., **Tecnologia e gestão para uma segurança pública eficaz**. 2018. Disponível em:< https://ezute.org.br/wp-content/uploads/2018/04/Artigo-Seguran%C3%A7a\_Marson\_TD.pdf> Acesso em: 28 nov. 2019.

ALTAR DE MELO, ALEXANDRE. **Aprenda a desenvolver sistemas profissionais orientados a objetos com padrões de projeto**. Novatec, 2015.

ALBERTO HEUSER, CARLOS. **Projeto de banco de dados**. 1998. Disponível em: <http://www.fernandozaidan.com.br/pitgrad/Diversos/Livros\_Disciplinas/Projeto\_de\_Banco\_de\_Dados\_-\_Carlos\_Alberto\_Heuser.pdf> Acesso em: 28 nov. 2019.

POLÍCIA MILITAR. **Histórico da Polícia Militar**. 2019. Disponível em: < http://www.pm.pe.gov.br/web/pmpe/historico/>. Acesso em: 20 nov. 2019.

#### CONFEDERAÇÃO NACIONAL DA INDÚSTRIA - CNI. **Retratos da Sociedade Brasileira**. Ano 7, n.41. Brasília, ISSN 2317-7012, 2018.

Disponível em: <https://bucket-gw-cni-static-cms-

si.s3.amazonaws.com/media/filer\_public/d8/80/d8809d69-ae2c-47f2-8a4b-30cde9d92b11/retratosdasociedadebrasileira\_41\_problemaseprioridadespara2018\_v1.pdf> Acesso em: 11 dez. 2019.

PRESIDÊNCIA DA REPÚBLICA. **Constituição da República Federativa do Brasil**. 1988. Disponível em: <http://www.planalto.gov.br/ccivil\_03/constituicao/constituicao.htm>. Acesso em: 11 dez. 2019.

MANHÃES TELES, VINÍCIUS. **Um estudo de caso da adoção de práticas e valores do**  *eXtreme Programming***.** IM-NCE/UFRJ. Bookman, 2005.